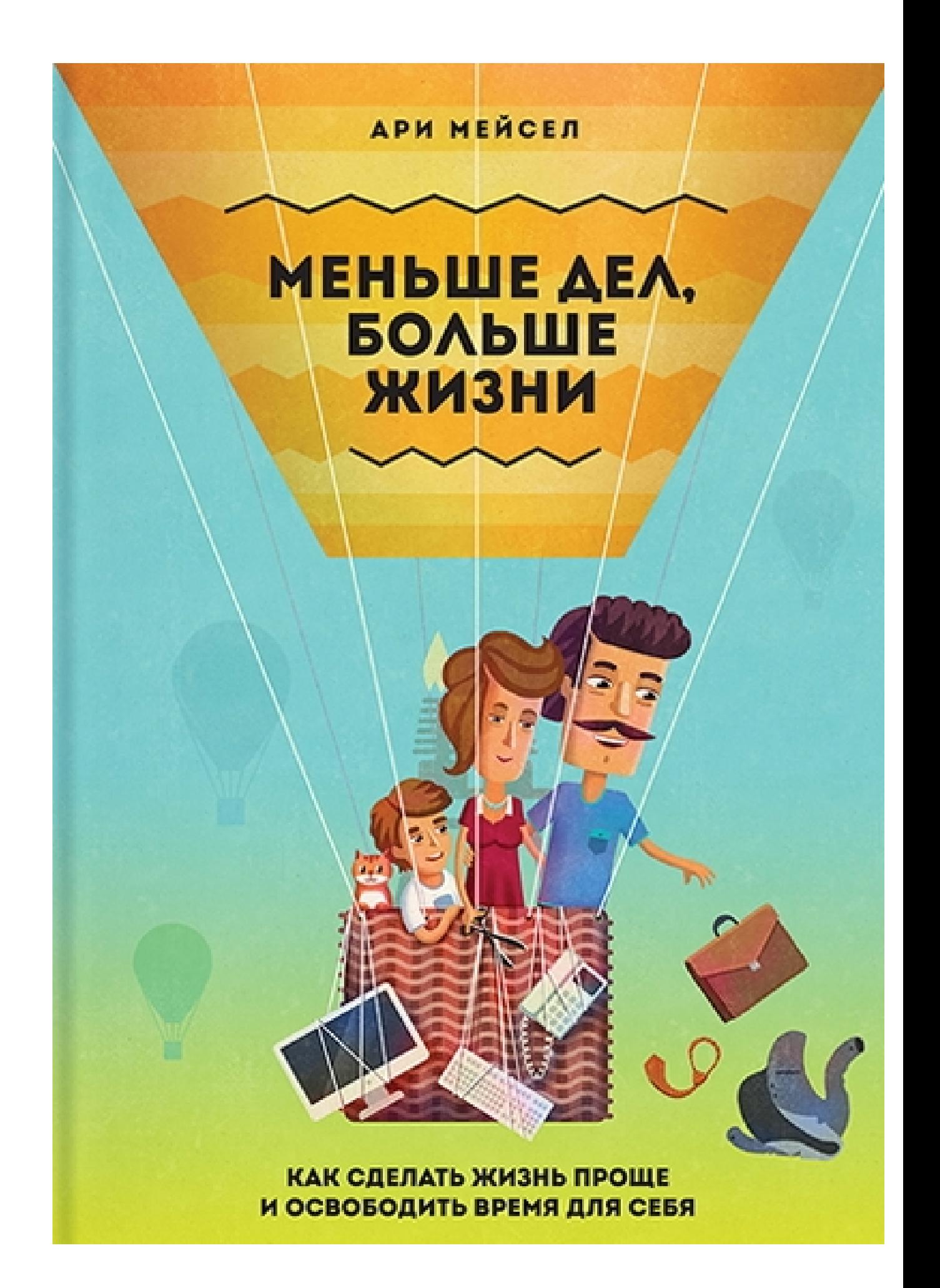

Ari Meisel

# **Less Doing,**

## **More Living**

## **Make Everything in Life Easier**

TARCHER/PENGUIN NEW YORK

Ари Мейсел

## **Меньше дел,**

## **больше жизни**

## **Как сделать жизнь проще и освободить время для себя**

Издательство «Манн, Иванов и Фербер»

#### **Информация от издательства**

Издано с разрешения Jeremy P. Tarcher, a division of Penguin Group (USA) LLC и Andrew Nurnberg Literary Agency *На русском языке публикуется впервые*

#### **Мейсел, Ари**

Меньше дел, больше жизни: как сделать жизнь проще и освободить время для себя / Ари Мейсел; пер. с англ. Анны Богдановой. — М.: Манн, Иванов и Фербер, 2014. ISBN 978-5-00057-210-8

Автор книги уверен, что многие повседневные задачи, отнимающие у нас массу времени, можно решать более эффективно с помощью современных технологий и приложений. Это позволит высвободить силы на общение с семьей и ваши хобби, а также на заботу о своем здоровье. Здесь рассматриваются практические инструменты, сайты и программы, даются рекомендации, проверенные автором на себе. Книга будет полезна всем, кто хочет более эффективно расходовать свои ресурсы и получать удовольствие от жизни.

*Все права защищены. Никакая часть данной книги не может быть воспроизведена в какой бы то ни было форме без письменного разрешения владельцев авторских прав. Правовую поддержку издательства обеспечивает юридическая фирма «Вегас-Лекс»* © Ari Meisel, 2014

All rights reserved including the right of reproduction in whole or in part in any form. This edition is published by arrangement with Jeremy P. Tarcher, a member of Penguin Group (USA) LLC, a Penguin Random House Company

© Перевод на русский язык, издание на русском языке, оформление. ООО «Манн, Иванов и Фербер», 2014

*Посвящается моим сыновьям Бенджамину, Себастьяну и Лукасу. Благодаря вам я каждый день стараюсь стать лучше.*

*И моей супруге Анне, sans toi je suis comme un navire sans capitaine (без тебя я как корабль без капитана).*

### **Введение**

Вы держите в руках книгу «Меньше дел, больше жизни», а я ее автор — Ари Мейсел. Прежде чем начать, расскажу немного о себе и своей философии. Почти всю жизнь я занимаюсь предпринимательством. В двенадцать лет я основал первую компанию, которая специализировалась на разработке сайтов. Поступив в колледж, я уже управлял несколькими компаниями. После учебы работал в строительстве, за три года застроив лофтами<sup>[1]</sup> район Бингемтона<sup>[2]</sup>. Затем вернулся в Нью-Йорк и занялся экологически чистыми стройматериалами. Я написал на эту тему книгу, изобрел два вида «зеленых» материалов для строительства и потратил последние восемь лет на строительный бизнес и консалтинг.

В 2006 году мне диагностировали болезнь Крона — мучительное и неизлечимое воспаление кишечного тракта. У меня был тяжелый случай: я то и дело попадал на больничную койку, принимал по шестнадцать таблеток в день и чуть не умер. Пережив в больнице обострение болезни, я решил сделать все, что в моих силах, чтобы укрепить организм. Правильное питание, природные иммуномодуляторы, регулярные занятия йогой, триатлоном и силовые тренировки позволили побороть недуг и отказаться от лекарств. У меня исчезли все следы «неизлечимой» болезни, и на соревнованиях по триатлону Ironman<sup>[3]</sup> во Франции в июне 2011 года я показал отличный результат.

С тех пор я рассказываю о своей борьбе с, казалось бы, непобедимым противником. Я понял, что в развитии моей болезни во многом повинен стресс и только правильным питанием и физическими упражнениями проблемы не решить. Стресс становится причиной многих аутоиммунных заболеваний и в целом отравляет жизнь, так что с этим вопросом необходимо было разобраться.

Долгое время я собирал информацию и наблюдал за собой, экспериментировал и анализировал, а затем стал проводить тренинги по повышению эффективности и достижению успеха. Делать по минимуму — мой подход к ежедневной нагрузке. Его суть выражается в оптимизации и автоматизации всех бытовых и профессиональных задач и использовании сторонних ресурсов для их решения. Буду рад поделиться с читателем своими знаниями.

#### **Что значит делать по минимуму?**

*Делать по минимуму* — это беречь время и, что еще важнее, психическое здоровье и заниматься тем, чем хочется. Не упускайте из виду ни одно мгновение, ведь все идет вам в копилку. Следуя принципу *делать по минимуму*, вы сможете освободить время и сэкономить энергию для тех вещей, которые вам больше всего по душе.

В основе моего подхода лежат три правила:

оптимизация;

автоматизация;

аутсорсинг<sup>[4]</sup>, или использование внешних ресурсов.

Именно они помогают сохранить здоровье, действовать эффективно, справляться с трудностями и достигать целей.

Приступая к какой-либо задаче, первым делом оптимизируйте ее: упростите и разделите на минимальные составляющие. Сузив задачу до ее сути, выделите вопросы, решение которых можно делегировать. Затем автоматизируйте всё что возможно с помощью программного обеспечения. Наконец, используйте внешние ресурсы и доверьтесь специалистам, но сразу оговоримся, что при всей пользе аутсорсинга прибегать к нему следует на финальном этапе. Согласитесь, нет смысла перепоручать выполнение бесполезной задачи, гораздо эффективнее сначала оптимизировать и автоматизировать процесс.

В систему *делать по минимуму* входят девять фундаментальных принципов:

правило 80/20;

внешняя память;

индивидуальный подход;

индивидуальная рабочая неделя;

отказ от бытовых дел;

финансы;

организованность;

группирование дел;

здоровье.

Эта книга — своего рода путешествие к более легкой повседневной жизни. В завершение нашего пути поделюсь с вами ссылками на сайты различных полезных приложений, о которых пойдет речь ниже. Благодарю за то, что стали моими попутчиками. Поехали!

## ПРИНЦИП ПЕРВЫЙ **Правило 80/20**

*О правиле 80/20*, или принципе Парето, вы могли прочитать в книге Тимоти Феррисса[5] The 4-Hour Work Week («Четырехчасовая рабочая неделя»). Итальянский экономист Вильфредо Парето сформулировал это правило в начале XX века, когда понял, что 20% растущего в его огороде гороха дает 80% урожая. Этот принцип применим ко многим сферам жизни<sup>[6]</sup>:

80% последствий обусловлены 20% причин;

80% результатов достигаются за счет 20% усилий и времени;

80% прибыли компания получает от 20% продуктов и клиентов;

80% доходов на рынке акций приходится на 20% инвесторов.

Формула актуальна и в отношении повседневной жизни. Выполняемая вами работа — это ресурс, и, вероятно, вы тратите 80% времени на 20% клиентов или проектов. Если хотите быть успешным, не работая с утра до ночи, надо научиться делать это с умом и сосредоточиться на том, что дает максимальную отдачу.

Как же определить, на чем именно сфокусировать внимание? Как узнать, какие сферы жизни наиболее продуктивны? И здесь на помощь приходит анализ. Если не анализировать и не оценивать свои действия, то невозможно их усовершенствовать. Отследить можно любую сферу жизни: здоровье, время, потраченное на электронную почту и социальные сети, путешествия и многое другое. Анализу поддаются все элементы наших повседневных задач.

Это важно, ведь нам приходится столько всего делать, что легко потерять контроль над своим временем. К вечеру многие даже не могут вспомнить, что они ели на завтрак, не говоря уже о том, чтобы назвать наиболее значимые результаты прошедшего дня или новые приоритеты.

#### **Анализ ради пользы**

Существует много инструментов, позволяющих контролировать разные аспекты жизни. Прежде всего необходимо определить для себя ключевую область и параметры ее оценки. Например, если вы хотите укрепить здоровье, можно читать тематические журналы, ежедневно взвешиваться или пользоваться устройством Fitbit, которое измеряет пройденное за день расстояние, количество шагов, сгоревших калорий и продолжительность сна.

Эффективно следить за собой помогают следующие приложения.

**RescueTime** отслеживает время, проведенное за компьютером. С его помощью можно узнать, какие сайты вы посещаете, какими программами пользуетесь и сколько времени на это тратите. Приложение позволяет целенаправленно блокировать бесполезные сайты.

**iDoneThis** каждый вечер присылает письмо с вопросом, что вы сделали за день. В ответ вы даете краткий отчет о своих делах. Даже если вы больше никогда не заглянете в это письмо, вы получаете четкое представление о своей продуктивности, просто зафиксировав сделанное за день. Вы «выгружаете» информацию из своей головы и прекращаете о ней думать. Кроме того, вы можете делиться такими отчетами с друзьями или коллегами. iDoneThis позволяет информировать друг друга о достигнутых результатах, выражать мнения и давать оценки. Периодически приложение рассылает напоминания о том, что вы делали в тот или иной день. Порой это приводит в восторг: может прийти сообщение о проекте, который вы начали три месяца назад и как раз только-только завершили.

При помощи **InsideTracker** можно измерять биомаркеры крови. Такой контроль отличается от сдачи анализов, ведь вы можете проверить себя в любое время. К тому же в поликлинике могут и не рассматривать некоторые маркеры, доступные в InsideTracker (например, C-реактивный белок, указывающий на воспалительные процессы). За состоянием организма помогает следить контроль уровня витамина D, холестерина и даже тестостерона.

Контролируйте и анализируйте всё что возможно. Всегда есть способ совершенствовать и улучшать тот или иной аспект.

#### **Оптимизация процессов**

Поняв, как вы используете время, вы сможете улучшить различные процессы в вашей жизни. Пример оптимального процесса — инструкция по сборке продукции IKEA. Чтобы помочь покупателю, в IKEA для каждого товара создают несколько поэтапных инструкций, которые не нуждаются в пояснительном тексте, требуют минимального набора действий и в большинстве своем работают безотказно. В повседневной жизни нужно руководствоваться тем же принципом — разбить каждый процесс на несколько мелких, понятных и легковыполнимых шагов, которые можно довести до автоматизма или полностью переложить на других. У всех нас есть повседневные дела: проверка электронной почты, написание отчетов, проведение исследований, генерация контента, чтение материалов, приготовление обедов и многое-многое другое. Что-то мы делаем ежедневно, что-то каждую неделю, а что-то время от времени.

Б*о*льшая часть такой деятельности относится к рутине. Мы расправляемся с ней, даже не задумываясь. В этом есть свои плюсы. Но если вы можете автоматически выполнять те или иные функции, то и другой тоже может. Легко попасть в ловушку, считая себя единственным, кто способен заставить мир вертеться. Подумайте о том, что вы делаете регулярно. А теперь опишите каждый свой шаг. Очень подробно, как будто составляете *справочник о себе* для незнакомого с вами человека, которому предстоит выполнить самостоятельно вашу работу. Это упражнение может и должно быть применено к большинству дел.

Мои клиенты, выполняя это задание, перечисляли как невероятно сложные, так и незатейливые задачи. Результат был одинаковым: на выходе получался идеальный *справочник о себе*. Один клиент поначалу описал процесс на десяти страницах. К концу нашей работы этот процесс состоял из одиннадцати простых шагов.

Мой собственный пример оптимизации процесса - предоставление скидки на одно из моих занятий по программе Skillshare. Если кто-то не может прийти на уже оплаченное занятие, мой помощник создает для него код на скидку, и тогда другое занятие будет бесплатным. Алгоритм выглядит так.

Зайдите наwww.skillshare.com.

Введите логин и пароль.

Откройте вкладку Dashboard (Личный кабинет) вверху страницы.

Слева вы увидите рубрику Upcoming Classes (Предстоящие занятия). Наведите курсор на конкретное занятие и нажмите на оранжевую кнопку Manage (Выполнить).

Слева расположены коды скидок. Выберите Create new code (Создать новый код), перед вами появится маленькое окошко.

Придумайте любое название кода (например, если бы я хотел записаться на 15 августа, я бы назвал это авг15). Впишите соответствующую скидку и нужное количество кодов, нажмите Create (Создать).

Скопируйте алрес страницы, на которой нахолитесь, потому что его нужно выслать вместе с колом по электронной почте для оформления заявки.

Отправьте администратору код по электронной почте.

В первоначальном варианте я пропустил третий пункт, а вся последовательность действий включала шестнадцать шагов вместо девяти. Посмотрев внимательно на это, я сразу же определил, что надо убрать.

Потом отправил составленную инструкцию своему помощнику из службы Fancy Hands, и он написал, что невозможно найти ссылку «Предстоящие занятия». Так я понял, что сначала нужно было включить пункт о личном кабинете. Я повторно отправил документ уже другому ассистенту. На этот раз мне указали на перегруженность описания последних шагов, и тогда я отточил формулировки до девяти пунктов. Я мог бы добавить, что код скидки применим ко всем возможным датам занятий, чтобы избежать вопроса, когда вы хотите воспользоваться скидкой.

Дополнительное действие нужно для нечасто повторяющихся ситуаций. Прописать его один раз — и исчезнет необходимость тратить на это время. Смысл в том, чтобы свести задачу к предельно эффективному и безошибочному процессу, который по силам абсолютно любому.

Пелесообразно выстраивать схему *если — то*. Вам не стоит расходовать силы на отрезке между возникновением задачи и ее успешным решением. Вы можете посвятить это время другим вопросам. Полностью описав процесс, делегируйте выполнение задачи, освободив от нее свое сознание.

Это первый шаг на пути к тому, чтобы сделать жизнь проще и повысить вашу эффективность.

#### Обязательное vs факультативное

Хотя я стараюсь отсекать лишнее и концентрироваться на самых существенных моментах, это не означает, что я противник спонтанности. По сути, принцип оптимизации, автоматизации и аутсорсинга направлен на то, чтобы высвободить время для более интересных и приятных занятий. Если принципы экономии усилий помогут вам сберечь полчаса, которые вам захочется потратить на соцсети, то ради бога. Не стоить испытывать чувство вины за то, что вы занимаетесь приятным делом, тогда как «необходимо» заниматься чем-то другим.

Для достижения цели следует разграничить обязательные и факультативные дела. В качестве примера рассмотрим мою личную ситуацию: чтение блогов. Ежедневно я просматриваю полторы сотни блогов и свыше тысячи новых постов. Почему? Потому что мне нравится быть в курсе последних тенденций, новейших гаджетов и самых свежих психологических исследований на тему продуктивности. Встречаясь со своими клиентами и получая от них вопросы о программах и приложениях, я точно знаю, что ответы можно найти в блогах. Как мне каждый день удается справляться с таким объемом информации? Разграничивая ее на первоочередную и факультативную, которую можно просмотреть, например, параллельно с телефонными звонками. Впрочем, благодаря минимизации усилий у меня всегда есть время на факультативную, или необязательную, информацию.

Вот как этот подход работает в моем случае. Каждое утро я открываю RSS-ридер<sup>[7]</sup>. Мне нравится это приложение, которое синхронизирует поток информации с моим iPad. Если я вижу двести новых тем, то наверняка двадцать из них заслуживают внимания. Я читаю их, размещаю в своем блоге и твиттере и еще пересылаю тем, кому они могут быть интересны. Это я успеваю сделать за пятнадцать минут, пока выгуливаю собаку.

Позже днем я знакомлюсь с остальной информацией. Если по каким-то причинам у меня нет на нее времени, я точно знаю, что ничего не теряю, и я сохраняю душевное спокойствие. Поступающую информацию очень легко рассортировать по папкам. Просто надо выбрать Feed Settings (Настройки) и поставить галочку рядом с созданной папкой. Большинство RSS-ридеров схожи по своим функциям.

Мне удобно переносить эти принципы и на другие сферы, например на электронную переписку, бытовые вопросы (хотя ими и не стоило бы заниматься) и даже диету. Не усложняйте жизнь многочисленными системами файлов, продираться через которые само по себе испытание. Двух папок, с обязательным материалом и факультативным, вполне достаточно. Анализируя информацию, оптимизируя процессы и концентрируясь на главном, вы начнете жить максимально продуктивной жизнью.

Действуя в таком ключе, можно сократить количество энергии, затрачиваемой на работу. В конечном счете на нее следует направлять лишь 20% сил (именно сил, а не времени). Остальные 80% стоит использовать для отдыха и саморазвития. Это может показаться нелогичным, но, инвестируя силы именно в такой пропорции, вы получите преимущества, которые позволят вам стать эффективнее и работать с большей отдачей. Это самовоспроизводящийся цикл.

#### ПРИНЦИП ВТОРОЙ

#### **Внешняя память**

Один из действенных способов минимизировать усилия — опираться на систему, которая может найти любую информацию в любое время. Нужен постоянный, универсальный и мгновенный доступ ко всему, что есть в вашем «багаже». При этом полагаться исключительно на память не стоит. Пытаясь запомнить всё, мы напрягаемся и не можем думать над текущей задачей. Что еще хуже — память нередко нас подводит. Часто бывает так: сколь сильно я бы ни пытался вспомнить нужную информацию, но сделать этого не могу.

Во всем рассчитывать на свою память — значит рисковать и подвергать себя стрессу. Сколько раз вы проговаривали про себя телефонный номер или какой-то факт, чтобы заучить его, но все равно забывали, когда он оказывался нужен? Можно создать своего рода *внешнюю память*, которая будет надежно хранить всю информацию, предоставляя ее по первой необходимости и освобождая сознание для более интересной работы.

Мысль о *внешней памяти* зародилась исходя из наблюдений. В старших классах у меня каждую неделю появлялась новая бизнес-идея. Многие оставляли желать лучшего, но я записывал их в блокнот. В то время у меня набралось бы море идей, и, я уверен, среди них было несколько ценных находок. В колледже идеи появлялись не так часто — может быть, раз в месяц, — а по окончании учебы они сошли на нет. Я решил, что слишком стар для новых идей и после двадцати воображение просто иссякло. Но в то время я работал в строительстве по восемнадцать-двадцать часов в сутки, и у меня совсем не оставалось времени на отдых и восстановление сил. Идеи тогда и не могли появляться — на них просто не оставалось психических ресурсов.

Открыв для себя принципы *экономии усилий*, я ощутил пробуждение сознания. Я стал быстрее находить решения, справляться с задачами и снова выдавать горы идей. Оберегая свою голову как драгоценный ресурс, вы тем самым создаете основу для творческого мышления. *Внешняя память* служит большим подспорьем.

#### **Ваша внешняя память**

Основу *внешней памяти* составляют записи. Если у вас появилась мысль, запишите ее. Поток мыслей подобен движению транспорта на автомагистрали, и, чтобы хорошие идеи выходили наружу, необходимо много таких идей.

Возможно, вы видели серию «Симпсонов»<sup>[8]</sup>, где у мистера Бёрнса находят множество болезней, но микробы блокируют друг друга, не позволяя никому убить его. Для наглядности врач показывает мистеру Бёрнсу дверной проем, который забит шариками, символизирующими разные заболевания. Ни одна из этих болезней не может выбраться из комнаты, потому что из-за скученности они не способны пошевелиться. Мысли существуют в таких же условиях. Необходимо выстроить их, чтобы дать возможность выбраться из вашей головы. Отпуская их на свободу, вы получите еще больше идей, а число хороших решений будет только расти.

Не все идеи одинаково удачны — восемь из десяти ни на что не годятся. Однако даже слабые идеи могут оказаться весьма полезны и подсказать отличный выбор или решение. Не полагайтесь только на память, пытаясь удержать в голове свои мысли и идеи. Именно так они и теряются.

#### **Настройка внешней памяти**

Есть немало инструментов, с помощью которых можно систематизировать информацию. Рассмотрим в качестве примера некоторые из них.

Мое любимое приложение — **Evernote**. Оно позволяет хранить заметки в любом формате: в виде текста, телефонных звонков, картинок, отсканированных документов, интернетстраниц — всего что угодно. Можно добавлять теги и группировать информацию по блокнотам внутри Evernote или просто искать по словам. Я этим пользуюсь постоянно, а в конце недели рассылаю сводку самого интересного.

Evernote — бесплатный сервис без ограничений объема. Он синхронизируется с интернетом, работает на iPhone<sup>[9]</sup>, Android и стационарном компьютере. Это приложение может стать ядром вашей *внешней памяти*. Если нужно что-то запомнить, запишите в Evernote.

Еще удобнее Evernote становится благодаря приложению **Web Clipper**, которое совместимо с Gmail, Chrome и Firefox. Если вы просматриваете сайт, статью, видео на YouTube и хотите сохранить это, просто кликните Web Clipper, и он занесет всё в Evernote. Web Clipper великолепен: сделав заметку, он связывает с ней родственный материал, который уже хранится в системе Evernote. Если вы пользуетесь Google, то приложение вынесет сведения из вашего Evernote в первые строчки с результатами поиска. Здесь его пользу невозможно переоценить. У меня сейчас порядка 1800 заметок в Evernote. Большинство из них, наверное, никогда мне не пригодятся, но все эти заметки собраны, и в любой момент я могу ими воспользоваться. Это резервная копия моей памяти.

Вот, к примеру, я пишу некое исследование для блога. Открываю Google, начинаю поиск по теме, и тут приходит сообщение, что у меня три записи в Evernote. Внезапно в моей статье появляется информация, которую я сохранил год назад, что-то несколько месяцев назад, а что-то на прошлой неделе. Все материалы, которые до этого момента казались неважными, вдруг стали нужны и уже ждут меня. Это не стандартный поиск в Google, ведь данную информацию я уже отмечал и находил ранее интересной, а теперь могу заполучить в два счета.

Указанный ресурс невероятно облегчает жизнь: готовая информация дожидается своего часа, и нет необходимости снова искать ее или напрягать память. Это все равно что иметь портативный диск для сознания.

Evernote работает почти так же, как наш мозг. Сервис Pinterest<sup>[10]</sup> уже сравнивали с устройством женского мозга<sup>[11]</sup> (порядка 70% его пользователей именно женщины<sup>[12]</sup>). Evernote тоже представляет собой модель того, как наше сознание структурирует информацию. Единственная известная мне близкая к Evernote мнемотехника — это *метод loci*[13] . Он используется участниками чемпионата мира по запоминанию, когда необходимо запомнить порядок карт в колоде. Удивительно, но с этой задачей справляется не один человек!

Метод loci заключается в том, чтобы представлять информацию, которую нужно запомнить, в каком-то физическом пространстве. Например, вы задаете мне вопрос, и если я хочу его запомнить, то мысленно помещаю его в рояль, находящийся со мной в одной комнате. Потом через полгода мне надо в своем воображении вернуться к роялю и найти там нужную информацию.

Метод этот непростой и используется нечасто (как правило, людьми из юридической сферы или при частных расследованиях). Он, конечно же, дает результаты, но это не лучший способ задействовать свои интеллектуальные ресурсы. Стоит все же полагаться на Evernote.

А что если интересные мысли приходят в голову в тот момент, когда вы принимаете ванну? Исследования показывают<sup>[14]</sup>, что больше всего к творчеству располагают уютные и теплые пространства. Вот почему у многих идеи возникают в д*у*ше, например, и мы стараемся их запомнить путем многократного повторения. Увы, как только мы выходим из ванной комнаты, мысль теряется. В этой ситуации на помощь приходит водонепроницаемый блокнот **AquaNotes**, разработанный специально для ведения записей во время водных процедур.

Сервис **FollowUp.cc** при помощи рассылки автоматически напоминает о необходимости отвечать на электронные сообщения. Вот как он работает: я отправляю некое письмо. Допустим, я хочу узнать, что с ним происходит, дня через три. Для этого я просто ставлю в скрытую копию адрес  $3$ days $@$ FollowUp.cc. Если человек не отвечает в течение трех дней, FollowUp.cc присылает мне напоминание с копией оригинального письма и опцией повтора. Можно настроить любой интервал: три дня, месяц, 18 августа в 21:00, по пятницам. Напоминание приходит только вам, если вы поставили адрес FollowUp.cc в скрытую копию. В противном случае (письмо с обычной копией) напоминание приходит и вашему адресату. В большинстве ситуаций это нежелательно, но иногда может оказаться полезным.

Например, в здании, где я веду семинары, должно быть доступно оптико-волоконное интернет-соединение. Три года компания-провайдер сообщала на своем сайте о предоставлении данной услуги, но на самом деле этого не было. Я отправил провайдеру вопрос по электронной почте, когда появится соединение, и настроил режим ежедневных напоминаний в FollowUp.cc. Я специально не стал пользоваться скрытой копией, чтобы компания получала напоминания до тех пор, пока не ответит мне. Наконец через шестьдесят четыре дня они написали: «Пожалуйста, прекратите раздражать нас электронными напоминаниями. Нам неизвестно, когда эта услуга будет доступна в вашем здании». Я написал им в ответ: «Почему же вы не сообщили об этом шестьдесят три дня назад?» Сервис FollowUp.cc помогает сохранить силы и время. Только представьте, сколько энергии я бы потратил, если бы полагался только на свою голову!

Порядка 80% писем я отсылаю с копией FollowUp.cc, и через пять секунд после отправки сообщения оно уже не занимает мое внимание. Мне не надо о нем думать, поскольку я знаю, что о нем позаботятся. А ценные интеллектуальные ресурсы можно направить на более полезные занятия.

Этот сервис работает и в других ситуациях. Например, вы говорите кому-то на вечеринке: «Давай пересечемся на следующей неделе!» Кто-то отправляется в отпуск: «Загляни ко мне 26 августа, я уже буду в офисе». Нет проблем — просто отправляем электронное письмо со скрытой копией FollowUp.cc. Сервис также создает календарь, так что вы можете отслеживать все отправленные сообщения по датам, которые будут обработаны в нужный момент. Есть даже опция сигнала-напоминания; при необходимости его легко настроить на другой день.

Замечательный сервис, которым я пользуюсь для автоматизации задач, называется **IFTTT**[15] . Он связывает два любых сайта, например YouTube, Twitter, Evernote, Google Calendar, Delicious — все виды различных сервисов. Работает он по принципу «если происходит это, надо сделать вот то». Если, допустим, завтра пойдет дождь, пришлите мне текстовое сообщение. Если я регистрируюсь в сети Foursquare, следует внести запись в календарь Google.

Я настроил данную службу так, что если пометить тот или иной пункт звездочкой, то он

появляется в микроблоге, сохраняется в Evernote, идет на Delicious, Zutual и Storify для расширения моего присутствия на этих сайтах. Достаточно одного шага, о котором я больше не думаю.

Для CRM[16] существует сервис **Contactually**[17] . Просматривая ваши электронные письма, он отслеживает, кто вам пишет, кому вы отвечаете, кто отвечает вам. На основе этой информации он ежедневно создает список из пяти адресов, которые предлагается добавить в контакты. Механизм отличный. Из пяти адресов я всегда выбираю три для дальнейшей работы со словами: «Точно, надо связаться с этим человеком». Довольно забавно.

Для рассылки напоминаний существует сервис **Re:snooze**, который направляет вам одно и то же сообщение с определенными интервалами, например каждые две недели или каждый месяц. Раньше я отмечал в своем календаре, что нужно дать собаке таблетки от гельминтов в 21:00 в первый день месяца. Но обычно в это время был чем-то занят и забывал. Теперь мне приходит напоминание, и я должен выполнить задачу.

Еще один сервис **HassleMe** посылает напоминания по примерному графику, а не по точным датам. Например вам нужно звонить матери каждые пять дней. Вы делаете запись в HassleMe, и он напомнит вам о задаче через три дня или через семь — в рамках обозначенного вами временного интервала. Такой примерный график подчас оказывается более удобным. Например, вы периодически дарите цветы своей девушке, и вам это в радость. Но если настроить напоминания, скажем, на каждый четверг, то это станет похоже на обязательную процедуру, исчезнет элемент неожиданности и искренности. Не привязанное к определенным дням действие будет восприниматься более естественно.

#### **Чистим почту**

Переполненные папки с входящими письмами могут стать причиной невыполнения задач, отчаяния и суматохи. Сортируя сообщения и поддерживая порядок в почтовом ящике, вы экономите энергию.

Заведите всего лишь две папки - для первоочередной и факультативной корреспонденции. Львиная доля писем не имеет особого значения, так что их можно отсеивать, установив соответствующий фильтр. Таким образом вы избавитесь от массы лишней корреспонденции. Установить фильтр довольно просто. Найдите любое сообщение с пометкой «Отказаться от рассылки», без маркеров FW или RE, и поместите его в папку «Факультативные».

Сообщение с предложением отписаться от него вряд ли представляет интерес. Не исключено, что подобные письма содержат какую-то полезную информацию, но они не требуют сиюминутного внимания. Теперь во входящих остались письма с уже решенными вопросами и с теми, что требуют решений.

Если вопрос уже решен, удалите сообщение.

Если вопрос можно решить сейчас, займитесь им.

Если сейчас вы не можете заняться вопросом, отложите его.

Для отложенных задач можно воспользоваться сервисом FollowUp.cc и установить режим напоминания. Например, я предполагаю, что решить ту или иную задачу лучше всего в пятницу в десять утра. Но в указанный момент у меня появляются другие дела. Когда приходит напоминание, я передвигаю задачу на час, сутки, неделю или на любой срок, когда я смогу заняться данным вопросом.

Итак, первый шаг сводится к уже известному нам разграничению *обязательного и* факультативного. Следующий шаг — это развитие навыка сортировки корреспонденции. Со временем вы научитесь лучше и быстрее «обрабатывать» почту. Если вы пользователь Gmail, попробуйте попрактиковаться с помощью приложения The Email Game<sup>[18]</sup> — вы наверняка получите ощутимый результат.

#### Избавляемся от списков дел

Списки текущих дел убивают вас! Я категорически против всевозможных перечней того, что нужно сделать, будь то заметки, планировщики заданий Wunderkit, Google Tasks или самое страшное — магнитная доска. Вся беда в том, что в массе своей люди включают в списки дел такие пункты, которые вообще невозможно выполнить.

Вы постоянно заняты. Вполне возможно, что в вашем списке дел десятки пунктов. В томто и проблем, ведь большинство таких задач требует усилий другого человека еще до того, как вы сможете ими заняться. Есть те, что представляют собой долгосрочные проекты, с которыми в данный момент вы ничего не можете сделать.

Самый странный пункт, то и дело попадающийся мне на глаза в том или ином списке, звучит так: «Написать книгу». Это слишком масштабно, чтобы быть задачей или даже целью. Издать книгу — это цель, но написать книгу? Написать сотню слов — вот пример конкретной и осуществимой задачи, которую можно выполнить за пятнадцать-двадцать минут.

Списки дел неприятны потому, что, когда вы смотрите на сорок задач и некоторые из них не в силах выполнить, вы всего лишь осознаёте, что именно не сделано. Так рождается когнитивный диссонанс: подсознательно нам не по себе, и мы не можем двигаться вперед. Как следствие, возникает психологический Зейгарник-эффект<sup>[19]</sup>, при котором внутренний голос заставляет нас заниматься незавершенными делами<sup>[20]</sup>. Закономерно, что люди стремятся выполнять свои задачи. Но крайняя форма такого стремления может привести к обсессивно-компульсивному расстройству<sup>[21]</sup>.

Мы огорчаемся, если не доводим до конца какое-то дело. Если вспомнить об эволюции, то такое поведение объяснимо: перед пещерным человеком ежедневно стояло две задачи питаться и выживать. Однако теперь-то мы располагаем телефонами, компьютерами, отчетами и многим другим. Очень тяжело держать все эти вещи в голове одновременно, поэтому необходимо освобождать от них сознание.

Не надо зацикливаться на списках текущих дел и приоритетов. Вам нужно лишь правильно распределить время. У каждого задания есть свой срок: когда начать, когда проконтролировать, когда завершить. Главное — заняться делами именно тогда, когда вы располагаете возможностями, и, поставив точку, забыть о них навсегда.

Здесь нам снова поможет сервис FollowUp.cc, который привязан к электронной почте и способен заменить собой список дел. В этом случае разобрать папку входящих сообщений часто означает закончить сами дела. Вы наверняка сталкивались с тем, что всплывает напоминание календаря, а вы снова и снова пропускаете его, пока оно не исчезает. Но дело так и не сделано. С электронной почтой так не получится. Если задача указана в списке, значит, ее надо либо выполнить, либо отложить, либо удалить. Точка.

Для устранения списка дел взгляните на него и задайте себе вопрос: «В какой день и время я могу выполнить эту задачу?» Затем выберите один из четырех вариантов.

Выполнить сейчас.

Отложить до подходящего момента, воспользовавшись FollowUp.cc. Если задача регулярная, задействуйте Re:snooze для регулярных задач и HassleMe для дел без жестких сроков.

Передать задачу своему помощнику.

Отправить по почте или внести вручную в систему Evernote, если речь идет об идеях, заметках или исследованиях.

Для большинства пунктов в списке задач необходимо точно определить сроки. Надо не просто понять, заняты вы или нет - у всех абсолютно разные суточные ритмы. Есть жаворонки и совы, а также люди, работоспособные в любое время дня, поэтому для каждого из нас часы, когда лучше всего заниматься звонками или ходить на встречи, разные. Сейчас нам всем приходится трудиться по режиму, установленному другими, но для максимально продуктивной деятельности работайте по графику, который больше всего подходит именно вам.

Сортируя содержимое ящика и пользуясь FollowUp.cc для переноса сроков, вы поддержите порядок в почтовых папках, не отвлекаясь на списки дел. CRM, или систему взаимодействия с клиентами, тоже можно заменить, ведь теперь у вас есть ресурс для отслеживания планов и ответов клиентам.

Избавившись от списка дел, вы уже никогда не будете в нем нуждаться. Почтовый ящик станет де-факто емким планом действий. После оптимизации почты и настраивания ее на текушие задачи следующим вашим шагом к созданию внешней памяти станет внештатный ассистент

#### Нанимаем ассистента

Уверен, что на каком-то этапе всем нужен ассистент. Собираетесь вы обзавестись им или нет, но такая работа учит доверять свои дела другому. Объясню, почему это важно: если вы можете передать выполнение задачи чужому человеку (которого, возможно, никогда не видели), значит, ваши процессы выходят на новый уровень. В ходе разъяснения задания вы сами начинаете лучше представлять свои цели и идеально формулировать их. Поскольку задач много, то вы создаете тот самый справочник о себе, с помощью которого можно доверять дела абсолютно любому и не полагаться на конкретного исполнителя. Такое сотрудничество полезно хотя бы для того, чтобы научиться оптимизировать процессы.

#### Как работать с внештатным ассистентом

Есть два вида ассистентов: на сдельной работе и штатные. Внештатных помощников много, они выполняют задание, после чего вы можете больше с ними не встречаться. Штатные работают на вас ежедневно и выполняют много поручений. У обоих вариантов есть плюсы и минусы. Лично я предпочитаю внештатный вариант. За последние три года я протестировал 23 компании, предоставляющие услуги ассистентов, и понял, что внештатные специалисты прекрасно подходят и опытным заказчикам, и тем, кто только начинает работу с ассистентом. Уже не новичкам, но еще не профи есть смысл нанять штатного помошника.

Мне нравятся две компании, предоставляющие ассистентов<sup>[22]</sup>.

**Fancy Hands** — для внештатных ассистентов; стоимость услуг начинается от 25 долларов

в месяц за пять заданий. Все сотрудники проживают в США.

**Zirtual** — для штатных ассистентов; десять часов этих услуг в месяц обойдется вам в 199 долларов. Есть и более дорогие тарифы с б*о*льшим количеством часов работы. Вам будет помогать один и тот же человек, он хорошо узнает вас и ваши предпочтения. Приятно общаться с одним и тем же человеком и налаживать отношения, но в большинстве случаев штатный помощник не нужен. 95% задач может выполнить внештатный ассистент.

Например, у меня была очень профессиональная штатная помощница из Индии. Мы с ней проработали больше года, когда она вдруг сообщила, что получила более высокую позицию и уходит. После трех дней настоящей паники я внимательно посмотрел на ее задачи и понял, что некоторые из них не так уж необходимы, львиную долю можно обрабатывать автоматически, а остальное — поручить внештатному ассистенту.

Еще одно преимущество внештатных помощников — возможность задействовать одновременно нескольких исполнителей. Если вы даете сотни заданий в час, то сотни ассистентов выполнят их как раз за указанное время, а вы все равно заплатите 95 долларов в месяц. Внештатные помощники доступны круглые сутки семь дней в неделю, и при работе на вас сотни человек среднее время выполнения задачи сокращается примерно до десяти минут. Отмечу, что многие колеблются, когда встает вопрос о таких услугах, и дело вовсе не в цене. Два главных соображения, которые я слышал, сводятся к тому, что людям некогда вводить в курс дела чужих людей и непонятно, что именно им поручить. Однако при ставке в 25 долларов за пять заданий почему бы не попробовать. Вам понравится, вы захотите большего и в результате повысите эффективность. Это стоит сделать хотя бы для того, чтобы оптимизировать свои задачи и процессы.

Задачей может быть все, что укладывается в интервал в двадцать минут. Вы представляете, какой производительности добьетесь, если б*о*льшая часть ваших дел будет выполняться меньше чем за двадцать минут? Сообщая свои указания по электронной почте, вы начнете замечать и устранять лишнее. (Так вы поймете, к примеру, что шаг второй и четвертый бессмысленны, а шаг шестой и седьмой дублируют друг друга.) Только не забудьте оптимизировать задачу, прежде чем дать ей ход. Сведя задание к сути, вы сделаете его беспроигрышным. Если большинство поручений выполняет кто-то ранее с вами не работавший, вы никогда не будете зависеть от исполнителя, который заболеет или уйдет в другую компанию. Удаленный ассистент похож на сервис Dropbox<sup>[23]</sup>.

Ваши поручения задействуют не одного человека, а общение по электронной почте позволит давать задания в любое время и в любом месте. Я предпочитаю излагать мысли перед сном. Зачастую от меня поступает десять-двенадцать поручений, которые в ином случае терзали бы меня часами, лишая сна. Пользуясь такой *внешней памятью*, я уверен, что задание будет выполнено. Можно спать спокойно. Важно и то, что все ваши задания архивируются и можно воспользоваться функцией поиска. В Zirtual есть личный кабинет, где отражены все ваши запросы, а также их статус, сообщения, обмен файлами по каждой конкретной задаче.

#### **Что поручить внештатному ассистенту**

Похожие запросы на сайте Zirtual группируются в список (мои записи исчисляются сотней заданий). Вам предлагают несколько примеров использования новых опций. Если разъяснений нет, значит, запрос не требует дополнительного внимания. Опишу алгоритм, чтобы вы смогли применить его.

#### **Простые задачи**

Поиск информации в интернете или посредством звонков.

Резервирование билетов или столика в кафе и ресторане.

Общение с клиентом по телефону.

Проверка текста.

Обновление информации в документе, базе данных или презентации.

«Холодные звонки».

Создание базы данных на основе предоставленной информации.

Сравнение продуктов.

Написание краткого содержания статьи.

Заказы на доставку продуктов.

Сбор пожертвований.

Добавление сайта в поисковые системы.

Форматирование или конвертация документов.

Проверка фактов.

Сбор информации туристического характера.

Поиск ближайшего магазина с нужным товаром.

#### **Задачи, требующие использования дополнительных сервисов**

*Планирование встреч*. Используйте сервис **ScheduleOnce**, чтобы ассистент знал ваше расписание и мог за вас назначать встречи. Ссылка на ваш график работы должна быть помещена в электронном письме после подписи.

*Сортировка, расшифровка и ответы на голосовую почту*. Используйте **Google Voice** для пересылки ассистенту голосовых сообщений.

*Расшифровка аудиозаписей*. Используйте программу аудиозаписи (мне нравится **Recordium**), чтобы пересылать ассистенту аудиофайлы.

*Отправка писем*. Используйте **PostalMethods**, и ваши помощники смогут отправлять PDF-файлы конкретным адресатам или по спискам рассылки.

*Безопасный способ сообщения паролей* — сервис **LastPass**.

*Выполнение сложных и повторяющихся задач*. Создайте информационные письма в Gmail и сохраните их как шаблон. В следующий раз вам нужно будет только нажать кнопку. Для повторяющихся задач посредством отправки стандартных сообщений воспользуйтесь **Boomerang**. Ассистент может заходить на сайт, используя данные из шаблона для авторизации, проверять статистику и каждую неделю предоставлять отчеты.

*Задания, предполагающие физическую нагрузку*. Используйте **TaskRabbit** для задач общего характера и **RedBeacon** для бытовых услуг.

*Бухгалтерия*. Объедините еженедельные отчеты при помощи **Bench**.

*Определение круга потенциальных клиентов*. На основе ответов-шаблонов Gmail, повторяющихся сообщений Boomerang и расшифровки аудиофайлов ассистенты могут анализировать потенциальную клиентскую базу.

*Ведение блога*. Это легко делать благодаря шаблонным ответам, предоставляющим данные для авторизации, и Boomerang.

*Подавайте объявления* на сайтах **Craigslist** или **eBay**. Используйте шаблоны, и ассистенту надо будет добавлять только детали и фотографии.

*Сводки расходов*. Используйте ответы-шаблоны и базы данных **Google Docs** для отправки

копий квитанций и включения их в отчет о расходах.

Сортировка почты. Пользуйтесь Virtual Post Mail, чтобы получать обычную корреспонденцию через интернет.

Управление счетами и вкладами. При помощи Virtual Post Mail можно оплатить счета и пополнить вклад по электронной почте.

Поиск интересных блогов и новостей. Добавьте в избранное привлекательный заголовок или выделите твит и используйте IFTTT для автоматического архивирования.

#### Задачи, которые стоит автоматизировать

Булильник: с помошью сервиса WakerUpper<sup>[24]</sup>

Ожидание ответа по телефону: Fast Customer или Lucy Phone.

Добавление визиток в адресную книгу: CardMunch.

Резервирование столиков: OpenTable.

Ответы на электронную почту: FollowUp.cc.

Письма с благодарностью: Postable.

Доставка корреспонденции: Seamless или Delivery.

Текстовые сообщения, телефонные напоминания, отклоненные звонки: IFTTT.

#### Заказ автомобиля: Uber или GroundLink.

Разумеется, есть множество задач, выполнение которых требует более двадцати минут (например, исследования, написание текстов, финансовое моделирование, планирование путешествий, работа с графическим или веб-дизайном). Для таких проектов эффективнее привлечь профильного специалиста на **Elance**.

#### Аутсорсинг аутсорсинга

Научившись работать с внештатным помощником, следует освоить технику аутсорсинга самого аутсорсинга, поскольку важно передавать не только исполнение задач, но и сам процесс. Лучше всего автоматизировать распределение задач!

Я добился этого с помощью IFTTT. Все началось с простейшего поручения ассистенту из Fancy Hands: «Выяснить, как автоматически публиковать новые посты в блог на сайте StumbleUpon». Довольно трудно озадачить сотрудников Fancy Hands, но я получил такой ответ: «Сейчас нет способа автоматической публикации постов на сайте StumbleUpon». У меня перехватило дыхание на секунду. Потом я улыбнулся. Мне нравятся такие трудности. Я еще не знал, какие возможности аутсорсинга для меня открываются.

Одно дело - полагаться на внештатного ассистента в случае решения простых задач, но с повторяющимися возникают сложности, поскольку каждый раз их выполняют разные люди.

Первоначально я создал напоминание от Re:snooze с инструкциями. Вам приходит сообщение через определенные промежутки времени, и вы их просто пересылаете помощнику. Я считал это ловким решением, но оно все равно требовало моего участия. Re:snooze работает на основе не сигнала, а интервала. Задание могло выглядеть следующим образом: «Добавить новые сообщения за минувшую неделю», но не так: «Добавить появившееся сообщение». Еще я пробовал создать фильтр пересылки на базе Gmail. Проблема заключалась в том, что окончательное письмо приходило не с моего адреса, и виртуальные помощники просто пропускали его, не распознавая как задание.

Теперь я попробовал начать с самого простого. Как можно дать задание виртуальному помощнику и обойтись без запроса? Я искал вечный двигатель аутсорсинга: мне хотелось перепоручить внешним исполнителям моих внешних исполнителей. Почесав затылок, я вспомнил, что у IFTTT есть канал Gmail, которым я прежле не пользовался. Можно создавать триггеры<sup>[25]</sup> на основе поисковых запросов или добавления информации в избранное или отправлять письма. Но стойте, будут ли такие письма приходить с вашего собственного адреса? Точно, будут!

Я так воодушевился, что едва себя сдерживал. Именно тогда я и создал первую инструкцию в IFTTT, породившую тридцать два автоматизированных действия, о которых мне не надо было думать. Все оказалось проще простого: новую запись из RSS-ленты для моего блога надо отправить электронным письмом с сервера Gmail на адрес request@fhands.com с пометой «посетите эту страницу [ссылка] и разместите данное сообщение на StumbleUpon».

IFTTT предлагает несколько способов автоматического распространения информации, поэтому *[ссылка]* меняется на последний почтовый адрес. Вот и всё. В соответствии с правилом 80/20 я должен концентрироваться на тех вещах, которые способен выполнить только я сам (например, на создании оригинального контента для блога). Всё остальное по возможности надо поручать другим.

У IFTTT сейчас порядка пятидесяти каналов, большинство которых позволяет переслать письмо виртуальному помощнику. Каждую пятницу утром мой ассистент получает письмо с указанием создать список тем недели на основе отобранных за это время ссылок. Почему просто не дать ассистенту указание каждую пятницу создавать список? По одной причине: у вас нет штатного помощника. Но даже если вы им располагаете, что будет, если он заболеет или поменяет работу? Мой способ гарантирует стабильность.

Только подумайте, сколько пользы из всего этого можно извлечь! Например, вы помечаете снимок понравившегося товара в Instagram хэштегом<sup>[26]</sup> #купить, ваш помощник получает по почте задание найти этот товар по лучшей цене и заказать его. Или в дождливый день вы хотели бы заказать автомобиль, а не прогуливаться пешком. Вы настраиваете IFTTT на отслеживание погоды, и, если прогнозируется дождь, система посылает помощнику поручение заказать для вас машину до работы. Можно подойти к делу творчески: если сервисом Foursquare ваше местоположение определено как аэропорт, ассистент получит письмо с просьбой связаться с семьей и коллегами и сообщить, что вы прибыли в целости и сохранности.

Чем больше обычных дел вы автоматизируете, тем меньше стресса и больше продуктивности будет в вашей жизни.

#### ПРИНЦИП ТРЕТИЙ

### **Индивидуальный подход**

Существуют варианты кастомизации<sup>[27]</sup> практически всего, что можно вообразить. Продукты питания, одежда, транспорт или конструктор Lego могут быть разработаны и произведены специально для вас. Это не нарциссический взгляд: есть выгода от того, чтобы получать нужное и избегать ненужного. Нам повезло жить в мире, где доступны тысячи наименований продуктов. Однако, если товар создан для широкого потребителя, это вовсе не означает, что он подходит именно вам. Индивидуальный подход сводится к экономии времени, средств и поиску оптимального решения. Вот вам три примера из моей жизни.

Первый пример — это магазин **Vitamins on Demand**, который предлагает на заказ индивидуальные наборы витаминов в картонных упаковках на каждую неделю. Упаковки можно разделить и носить с собой витамины на один день, на несколько дней или на неделю. С ними удобно путешествовать, и вы можете принимать витамины, не отрываясь от дел. Забота о здоровье важна для экономии психофизических сил, а избавившись от бытовых забот, мы начинаем думать о более важных темах, в частности о здоровье организма.

Я принимаю шесть пищевых добавок ежедневно: масло криля<sup>[28]</sup>, железо, комплекс витаминов группы В, пробиотики, имбирь и кошачий коготь (растение Центральной и Южной Америки, известное противовоспалительными свойствами). Как правило, я покупаю их в разных местах, и расфасованы они поразному. Поэтому биодобавки заканчиваются у меня в разное время, и обычно я забываю своевременно пополнить запасы. Я направил Vitamins on Demand электронное письмо, объяснив, что именно мне нужно. Через несколько часов мне прислали счет (причем цена оказалась примерно вполовину меньше, чем я обычно платил) и информацию о составе набора биодобавок. Я оформил автоматическую доставку по графику, чтобы больше об этом не думать. Есть и своего рода бонус от Vitamins on Demand: если заказывать нестандартный набор, вам напечатают специальные этикетки.

Вторым примером индивидуального подхода для меня стало ателье **Indochino**. Они снимают мерки минут за десять, заносят данные в систему и предлагают вам на видео несколько десятков образцов костюмов разных стилей, начиная от смокингов и заканчивая костюмами-«тройками», по цене от 250 долларов. Когда мерки сняты, вам дается кредит на 75 долларов, чтобы портной начал дело. Вы можете выбрать тип карманов, цвет полоски и даже монограмму с вашим именем на подкладке пиджака. Если в новом сезоне вам захочется чего-то нового, просто выбирайте стиль, и каждый костюм будет неизменно сидеть как влитой.

И последний пример индивидуального подхода связан с компанией **Ponoko**. Она представляет собой некое креативное сообщество, которое предлагает услуги печати 3D и помогает довести идею до воплощения. Скажем, вы придумали классную чашку для кофе или умопомрачительный стул. Если у вас есть навыки дизайна, вы можете осуществить проект самостоятельно, но на это уйдет слишком много времени. Тут вам и пригодится Ponoko. Напишите запрос, и вам предложат услуги дизайнера. По завершении проекта у вас будет макет в лазерном исполнении или трехмерное изображение из металла, дерева или стекла. К услугам сайта выгодно обращаться для создания уникальных подарков, экономя тем самым время и силы. Сервисы **Shapeways** и **Kraftwurx** предоставляют похожие услуги.

#### **С чего начать**

Многие компании помогают создавать продукты по индивидуальному заказу. Иногда в интернете можно найти исполнителей, которые сделают именно то, что вам нужно. Иногда приходится обращаться к услугам узких специалистов.

Если вам нужно нечто менее осязаемое, например программное приложение или планирование поездки, можно обратиться в компанию **Elance**. На мой взгляд, это лучший вариант аутсорсинга (гораздо лучше, чем Guru или Odesk). Заявку на выполнение работы на Elance можно разместить бесплатно. Опубликовав запрос, вы получаете предложения со всего мира. Наличие системы депонирования позволяет проверять послужные списки исполнителей, прежде чем нанять кого-то. У Elance есть специалисты разных областей, начиная от разработки приложений и графического дизайна и заканчивая планированием путешествий, юридическими консультациями и частными расследованиями.

Еще один хороший вариант для аутсорсинга — сервис **Fiverr**[29] , где поручение стоит пять долларов и может быть любым. Наиболее простым может заняться товарищ из Нью-Йорка, который за пять долларов позвонит по вашей просьбе нужному человеку и поздравит его с днем рождения, представившись Кристофером Уокеном<sup>[30]</sup> (такая работа приносит ему 1500 долларов в месяц). Или пожилой господин за пять долларов смонтирует видео о прыжке с парашютом, разместив в нем адрес вашего сайта.

Однако есть и более сложные вещи: например, в течение суток за пять долларов предлагается разместить ваше сообщение в твиттере для 240 тысяч читателей. Или занести ваш сайт в 1250 поисковых директорий. Или проанализировать ваш сайт и дать десять советов, как улучшить функцию поиска.

У всех услуг есть отзывы, и есть шанс найти нечто действительно ценное.

Несколько лет назад я обзавелся Mac mini и решил повесить дисплей на стену на специальных кронштейнах. Я не умею рисовать, но как-то изобразил то, что мне хотелось. Потом заплатил пять долларов кому-то в Fiverr, чтобы рисунок преобразовали в трехмерную модель. Затем отправил 3D-модель на сайт Shapeways. Они взяли деньги за материал, и за 43 доллара я получил 3D-копию своей 3D-модели. Через неделю по почте мне прислали кронштейны, и я смог повесить Mac mini на стену. Помимо прочего, если вы пользуетесь Shapeways, то получаете доступ к их платформе электронной торговли. Я продал шесть кронштейнов по 65 долларов за штуку. Итак, примерно за час, вложив 48 долларов, я смог создать уникальный продукт, который точно отвечал моим запросам, и заработать несколько сотен долларов, продав его другим.

Иногда процесс кастомизации может быть довольно хлопотным делом. Но если первая попытка сделать индивидуальный продукт оказалась неудачной, не стоит отчаиваться. Перефразируя Томаса Эдисона, можно сказать, что вы просто нашли способ, который не работает<sup>[31]</sup>. Попробуйте по-другому.

Если при использовании продукта или услуги вы задаетесь вопросом, возможно ли его усовершенствовать, то наверняка вы в силах это сделать с минимальными усилиями. Действуя подобным образом, вы двигаетесь по пути экономии времени и сил.

#### ПРИНЦИП ЧЕТВЕРТЫЙ

### **Индивидуальная рабочая неделя**

Многие знают книгу Тимоти Феррисса The 4-Hour Work Week («Четырехчасовая рабочая неделя»), о которой мы уже упоминали ранее. Заголовок несколько шутливый, но мысль отличная. Надо решить, сколько времени вы хотите тратить на рабочую неделю.

#### **Что такое рабочая неделя?**

Понятие индивидуальной рабочей недели связано со временем. Оно относится и к тем, у кого обычная пятидневка, и к людям с гибким графиком. Смысл в том, что всем подходит разное время для выполнения той или иной задачи. Определив свою рабочую неделю, постройте график так, чтобы задачи решались в оптимальные сроки. Моя рабочая неделя состоит из временных отрезков, когда клиенты, поставщики и прочие деловые агенты могут со мной связаться или получить какой-либо продукт. Ваша рабочая неделя, вероятно, сводится ко времени, когда вы выполняете свою работу, но не она определяет данное понятие.

Моя индивидуальная рабочая неделя начинается во вторник и заканчивается в четверг — сейчас это даже вторник и среда, с 10:00 до 16:00, и так я живу еще с колледжа.

На старших курсах у меня были лекции по вторникам и четвергам, то есть выходные состояли из четырех дней, а между рабочими был еще один выходной. Распределив занятия по этим двум дням, я достиг максимальной продуктивности. Поступив на работу, я поначалу трудился, как все, пять дней в неделю. Постепенно я сократил рабочее время, придя к нынешнему графику. Дело не в том, что я работаю два дня в неделю. Я работаю всё время и люблю работать. Иногда я тружусь семь дней в неделю, засиживаюсь допоздна — если интересно, время уже не имеет значения. Рабочая неделя выступает как расписание: если что-то происходит в пятницу, я не пропущу это, но я стараюсь сделать все возможное, чтобы 95% задач, связанных с другими людьми, приходились на вторники и среды.

Сильно обобщая, можно сказать, что в огрехах зачастую виноваты другие, а не наша деятельность. Поставщик может задержаться или клиент промедлить с решением. Сузив окно, через которое клиенты могут с вами взаимодействовать, вы автоматически реорганизуете и их, и свою работу, тем самым повышая эффективность каждого. Я выбрал середину недели, потому что она лучше всего укладывается в мой график. Я люблю ездить на выходные в деревню и не хочу переживать из-за пробок вечером в пятницу и утром в понедельник. Также я пропускаю время, пока все раскачиваются в понедельник и готовятся к выходным по пятницам, считая минуты до конца дня. Вторники и среды наполнены суматохой, но такая нагрузка мобилизует и делает меня эффективнее. В конце дня я ощущаю чувство глубокого удовлетворения.

Помимо прочего, контроль над собственным графиком дает серьезный психологический эффект. Первое, что я постоянно слышу, — это жалобы на чрезмерную нагрузку в виде электронной переписки, всяческих заданий, встреч и работы в целом. Поставив под контроль рабочее время, вы сразу почувствуете изменение. Структура рабочей недели зависит от вашей сферы деятельности и отрасли. Главное — экспериментировать.

#### **Как сократить рабочую неделю**

Вам помогут два сервиса. Первый, **ScheduleOnce**, представляет собой приложение с

#### бесплатным интерфейсом для планирования и страницами с помеченными мероприятиями, которые открыты для общего доступа.

Посетив мою страничку на ScheduleOnce, вы убедитесь, что я доступен всю неделю. Можно предложить мне встретиться и, если я соглашусь, внести встречу в наши календари. Без подобной системы для организации встречи в среднем потребовалось бы семь электронных писем. Мы же обходимся одной записью и экономим время.

Ссылка на мое расписание есть в моей подписи в электронной почте, и, если кому-то надо со мной встретиться, я могу предложить: «Вот расписание, выбирайте любое время». Однако, заходя на мою страничку, вы видите доступными только вторники и среды. И понимаете, что я очень занят по понедельникам, четвергам и пятницам.

Потенциальным клиентам нравится такой инструмент. Они сразу же назначают мне встречу. Я предоставляю им свободу выбора: они могут назвать любой день, и работа идет как по маслу. К тому же не надо волноваться из-за отказов или того, что заставляешь других соглашаться на неудобное для них время. Сам я понимаю, что по вторникам и средам у меня повышенная нагрузка, но, с другой стороны, если в эти дни все занято, то мой партнер может записаться на неделю позже, а не выяснять отношения, пытаясь вклиниться в ваше расписание на неделе.

Я никогда не скажу: «Я не смогу с вами встретиться на этой неделе», — клиенты сами видят, что я недоступен, и передвигают встречу на подходящее время.

Второй сервис называется **RightInbox**, и он связан с Gmail. Это приложение выполняет четыре функции: задерживает отправку сообщений; отслеживает, прочитано ли письмо; контролирует, открывали ли ссылку в письме; напоминает, что нужно ответить на то или иное сообщение. Данная функция дублирует FollowUp.cc, а все остальные — уникальны и полезны.

Например, когда в пятницу после обеда я получаю письмо, я могу сразу же с ним разобраться и выкинуть из головы. Но по пятницам мы всегда отправляем и получаем электронную почту за минуту до окончания рабочей недели, что портит выходные, поскольку мы никак не можем отреагировать раньше понедельника. Так что обычно я пишу такие письма по пятницам, но отправляю в понедельник утром. Таким образом, мне не нужно о них думать, а адресат получает их в понедельник на свежую голову. Я могу написать письмо и в среду, но не отправлять его до вторника, когда я возвращаюсь к работе в отличной форме и с готовностью вести переписку.

Здесь есть некая крайность, но и определенная свобода для маневра. Если можно ограничить общение с другими выбранными рабочими днями, то дайте знать окружающим, в какое время с вами лучше всего связаться. Разумеется, бывают случаи, когда кто-то может с вами встретиться только в определенный день. Нет ничего страшного в том, чтобы сделать исключение, ведь все-таки вы принимаете решение. Одна такая встреча вряд ли повредит вам.

Не забудьте, рабочая неделя — это не время, когда вы работаете, это время вашего взаимодействия с деловыми партнерами. Можно сузить ее до такой величины, которая подходит вам больше всего.

## ПРИНЦИП ПЯТЫЙ **Отказ от бытовых дел**

Я не хочу, чтобы вы тратили время на скучные мелочи. Добиться в этом эффективности нереально. Для избавления от бытовых вопросов я советую **Amazon Subscribe and Save**. Здесь можно заказать нескоропортящиеся товары: корм для собак, туалетную бумагу, зубную пасту и тому подобное. Можно сделать фиксированный заказ, например три тюбика зубной пасты каждые два месяца. Любую доставку легко отменить в любое время, а дополнительную доставку — заказать, причем вы получаете за такие покупки скиду 5–15%. Установив свои предпочтения, вы можете забыть о покупках.

Пользоваться Subscribe and Save дешевле и удобнее, чем покупать все в обычном магазине. Если вы выбираете товары в огромном супермаркете, то нужно очень много всего везти, и к тому же есть вероятность о чем-то забыть или купить нечто ненужное. Subscribe and Save выполняет для вас роль цифрового склада. Пользуясь этой службой, я сэкономил уже тысячи часов. За последние три года мы с женой ни разу не заезжали в магазины за туалетной бумагой, порошком, бумажными полотенцами, мылом, бритвами, дезодорантами, детским питанием, памперсами, кормом для собак — список бесконечен. Мы просто оформляем электронный заказ.

К примеру, мы с женой пользуемся фильтрами для воды Brita. Каждые два месяца мы получаем заказ. Теперь, вместо того чтобы заказывать, ждать, менять, я просто получаю заказ как раз тогда, когда надо заменить фильтр. Меняю и больше о нем не думаю. Точно так же каждые полгода нам надо менять батарейки в детекторах дыма, поэтому каждые шесть месяцев мы получаем заказ из девятивольтовых батареек. Когда они приходят, я сразу же произвожу замену. Мне не нужно о них помнить и беспокоиться, а детекторы не пищат посередине ночи. Душевное спокойствие, сэкономленное время и сбереженные деньги — все идет мне на пользу!

Если у вас нет консьержа или времени, чтобы получить товар, сервис решает и этот вопрос при помощи службы **Amazon Lockers**: примерно пятьдесят точек по всему Нью-Йорку, похожих на автобусные остановки, откуда вы можете забрать свой заказ (вам приходит сообщение, что он ожидает вас в таком-то месте).

Бытовые вопросы, от которых невозможно избавиться или которые нельзя автоматизировать, нужно передавать на аутсорсинг. Компания TaskRabbit предоставляет такие услуги. Ее подход похож на Elance, но с упором на бытовые дела. Можно воспользоваться приложением TaskRabbit для iPhone, обратиться к ним с запросом, оговорить, что и когда вам нужно, и сотрудник TaskRabbit всё выполнит. На рынке подобных компаний большая конкуренция, так что ответят вам оперативно, а стоимость услуг будет умеренная. TaskRabbit выполняет такие задачи, как передача средств на благотворительность, закупка продуктов, транспортировка автомобиля до мастерской, монтаж полок в квартире, ремонт компьютеров и закупки к праздникам. На сайте также даются бесплатные советы, а сотрудники TaskRabbit способны выполнять не только базовые задачи (например, компания располагает такими специалистами, как личные повара и массажисты).

Приведу пример, какую выгоду можно извлечь из подобных услуг. У меня есть племянник в Лос-Анджелесе, и как-то на день рождения мы решили подарить ему детскую горку из IKEA. В Нью-Йорке я связался с сотрудником TaskRabbit из Лос-Анджелеса, попросив его заехать в IKEA, купить эту горку, отвезти ее племяннику и собрать ее там. Представляете, сотрудник компании даже песенку ребенку спел на день рождения — и все это за 47 долларов!

Дело не в том, что мое время стоит дороже их времени. Речь о правильном группировании

дел. Специалисты, выполняющие подобные задачи, занимаются ими постоянно. Это невероятно, но так время расходуется с б*о*льшим смыслом. Правильно уделять внимание 5% задач, которые можете выполнить только вы. Вот и делайте их. Таким образом вы повысите свою эффективность и улучшите собственные навыки.

Ну вот, вы ничего не теряете, а только приобретаете, переложив простейшие задачи на других. Освободитесь от ерунды и займитесь тем, что вам действительно по душе. Готовы?

#### ПРИНЦИП ШЕСТОЙ

#### **Финансы**

Минимизация усилий предполагает повышение эффективности, которая распространяется и на финансы. Нелостаточно просто контролировать свои расхолы. Станьте шеф-поваром финансовой кухни, отсекая весь лишний жир и оставляя только самые лакомые куски. Нужно четко представлять, где ваши деньги и куда они направляются. Для начала обзаведитесь электронными отчетами от банков, чтобы не иметь дела с бумагой и контролировать всё через интернет.

#### Гдемои деньги и на что я их трачу?

Обычно у человека в банке имеется расчетный счет, депозит, дебетовая карта, кредитная карта и, может быть, пенсионный счет или инвестиционный портфель.

Если у вас есть своя компания (или даже несколько), то вы знаете, что счета множатся и быстро становятся неуправляемыми. И тут вам на помощь придет сервис Mint. Вы предоставляете данные по своим банковским операциям: по личным и бизнес-счетам, кредитным картам, автокредитам и портфелям акций. Mint информирует вас по электронной почте, если баланс счета уменьшился или если на счет пришла крупная сумма. Это очень удобно, если вы хотите знать о поступлении зарплаты на счет. Если же вам нужен инструмент исключительно для бизнеса, то лучше воспользоваться сервисом InDinero<sup>[32]</sup>, который предлагает услуги квалифицированных бухгалтеров. Ежедневно ваша информация автоматически сводится воедино, транзакции сортируются по категориям, и вы получаете представление о состоянии своих финансов.

Когда вся информация сведена, система начинает ее анализировать, и вы узнаёте много нового. Mint рассчитывает бюджеты на основе прошлых расходов и предупреждает, когда вы превышаете тот или иной уровень. Так что, если вы увидите, что в этом месяце потратили слишком много на рестораны, наверное, пора начать готовить дома. На сайте также отражаются кредитный и дебетовый счета с прогнозом, сколько сбережений у вас будет в долгосрочной перспективе. На сайте Mint очень удобный личный кабинет: он помогает контролировать финансы. Легко потерять нить того, что мы делаем и как расходуем время и деньги. Сайты вроде Mint возвращают нас с небес на землю.

Если нужна более подробная аналитика, то вам поможет **OneReceipt**. Этот сервис автоматически собирает все квитанции из вашего электронного ящика. Сюда же можно добавить и бумажные платежки, отсканировав их и отправив по электронной почте. В конце каждого месяца вы получаете отчет о личных расходах с деталями, сколько вы потратили на Amazon, iTunes, на продукты, на бензин — то есть на всё, что вы покупали. (Плохо ли, что 28% моих доходов потрачены на Amazon?) OneReceipt совместим с браузерами Firefox и Chrome, которые работают с American Express, Citibank, Bank of America и Mint. После транзакции вам приходит квитанция, так что вы точно знаете, за что заплатили в каждом случае. Это очень помогает, если за месяц у вас двадцать покупок на Amazon. Если вы возвращаете какой-то товар, то точно знаете, когда поступили деньги. Сервис Slice сканирует ваши электронные квитанции и формирует базу, отражающую все покупки, так что вы в курсе, когда приходит заказ и сколько денег вы потратили в том или ином месте

Помимо контроля за онлайн-покупками вы можете следить за состоянием счета карты с

помощью службы **BillGuard**. Данное приложение отслеживает все операции по карте и отмечает сделки, которые кажутся подозрительными, например двойные комиссии или зарубежные покупки. Ежемесячно вы получаете отчет с помеченными транзакциями. По каждой можно посмотреть более подробную информацию и, если потребуется, воспользоваться кнопкой для отмены сделки. Инструмент работает быстро и просто, избавляя вас от необходимости продираться сквозь нагромождение банковских транзакций. Мне он очень помогает, потому что у меня есть тяга покупать товар по рекламе, которую показывают ночью. Проблема с подобными счетами в том, что они приходят от компании FSR Industries Unlimited International и вы понятия не имеете, что это такое, особенно если их много. На сайте BillGuard вы просто нажимаете кнопку и получаете информацию.

Еще одно чудесное приложение, позволяющее забыть о проблемах, — **FileThis**. Оно каждый месяц автоматически получает счета от энергетических компаний, операторов связи, операторов кредитных карт и прочие квитанции. Затем все платежи собираются в PDF-файл и отправляются в Evernote, где вся информация видна как на ладони!

Я управляю арендой недвижимости, поэтому у меня двенадцать банковских счетов. Искать что-то вручную не всегда удобно, и я пользуюсь функцией поиска Evernote, находя нужную квитанцию в считаные секунды. Кроме того, система заносит сообщения о балансе счета в собственный блокнот, который вы можете сделать открытым для помощника и бухгалтера автоматически, не предоставляя им доступа непосредственно к банковским счетам.

#### **Немного экономии**

Понимая, куда именно уходят деньги, вы можете оптимизировать расходы. Я большой поклонник сайта **BillShrink**[33] . Вы делитесь информацией о своих водительских привычках, счетах или частоте использования мобильного телефона (которую можно узнать на сайте оператора).

BillShrink на основе этих данных предлагает вам способы экономии денег. Сайт знакомит вас с альтернативными вариантами перечисленных услуг, обозначая сумму, которую вы сможете сэкономить в следующие два года. Примерно через десять минут взаимодействия с BillShrink я понял, что могу сэкономить почти 14 000 долларов в ближайшую пару лет.

Развитие навыков эффективности — это процесс непрерывной эволюции и адаптации, нет ничего сложного в том, чтобы контролировать кредитный или дебетовый счета. Подобный сервис помогает точно определить, где именно надлежит приложить усилие, чтобы сэкономить ощутимую сумму денег посредством смены провайдеров, например.

#### **Только дебетовые карты**

Упростить жизнь (особенно тем, кто часто путешествует) легко, отказавшись от кредитных карт и полностью перейдя на дебетовые. Сейчас дебетовые карты предлагают те же преимущества, что и кредитки: на них тоже распространяются программы лояльности и технологии защиты.

Пользование только дебетовой картой означает, что вам не нужно беспокоиться из-за процентов или просроченных комиссий и вообще насчет долгов. Все просто: если на счету нет денег, вы не сможете их потратить. Кредитные карты American Express не принимаются во многих частях мира, и, как правило, они не предназначены для небольших покупок, так что дебетовые карты в этом смысле гораздо удобнее.

Управляя финансами, необходимо анализировать расходы, чтобы определить оптимальный способ экономии. Начните с выстраивания системного подхода, упростите его и воспользуйтесь помощью указанных сайтов.

#### **ПРИНЦИП СЕДЬМОЙ**

### **Организованность**

Несомненно, без организованности никакой эффективности быть  $He$ может. Организованность принимает различные формы, начиная от перечня дел, которые мы держим в памяти, и заканчивая электронными письмами и оформлением физического пространства, окружающего нас.

Все формы имеют значение в зависимости от текущих задач. Многим трудно стать или оставаться организованным, но есть способ добиться этого без особых усилий. Надо проявить лишь немного дисциплинированности: речь идет об определении границ.

#### Гле границы?

И верхние, и нижние границы могут быть полезны сами по себе. Надо определять разумные пределы любой выполняемой вами задачи и строго их выдерживать. Для большей наглядности поясню данный подход на практике.

Бухгалтерам знаком метод FIFO<sup>[34]</sup>. Рассмотрим его на моем примере. У меня был целый склад электроники. Там была полка для проводов, полка для сетевых проводов, уголок с неработающими приборами типа рации и целая куча всяческого хлама. Я понятия не имел, где что лежит, и, когда мне нужен был сетевой кабель, приходилось все перерывать, чтобы его найти.

Продав львиную долю запасов на еВау и выбросив остальное, я оставил всего один ящик с электроникой, где хранится пара проводов, старая веб-камера и немного всякой-всячины. Ящик - это абсолютный, бесспорный «предел пространства» для хранения приборов. Он всегда набит, поэтому если надо в него что-то убрать, то приходится что-то из него выбросить. Это заставляет меня каждый раз решать, нужна мне та или иная новая вешь или же для меня большую ценность представляет то, что лежит на дне данного ящика и что не попадалось мне на глаза месяцами.

Как-то я купил беспроводной телефон для дома, а он шел в комплекте с новым телефонным проводом. Я изучил нелра яшика, обнаружив там пару таких же проволов, так что еще олин был мне олнозначно не нужен. Гораздо приятнее иметь один компактный ящик в кладовке, чем загромождать пространство.

#### А как же все остальное?

Правильно! Будь то электронная почта, покупка продуктов, активность в социальных сетях или рабочая неделя, границы нужны везде. Нельзя допускать, чтобы входящие письма перевалили за полсотни, вам не нужно восемь коробок каши или какой-нибудь крупы (если только вы не мамочка с оравой детей), не надо сидеть в Facebook больше нескольких минут в час, а рабочая неделя никак не может быть больше семи дней. И даже у свободного времени должна быть нижняя граница.

О верхних пределах помнят все, но многие упускают из виду другую сторону медали: нижние границы нашей деятельности. Это относится и к путешествиям (я хочу путешествовать раз в месяц), физической активности (я буду пробегать более сорока километров за неделю), питанию (буду готовить дома три раза в неделю) и так далее. Границы применимы ко времени или объемам, в зависимости от ситуации.

Главное — разумно определить для себя пределы и придерживаться их. Лучше быть сдержанным в оценках и соблюдать границы, нежели постоянно их нарушать и огорчаться. Например, коробка из-под сигар для моей электроники была бы явно неадекватным решением.

Для иллюстрации: у меня количество писем в электронной почте ограничено десятком. Я никогда не превышу этот лимит, никогда. Непосредственно сейчас у меня в ящике шесть писем. Я могу поддерживать такой объем, потому что у меня настроены фильтры, у меня есть внештатный ассистент и настроен автоответчик. Я сократил количество писем до уровня, с которым могу справиться, мне не нужно больше десяти. Если бы я то и дело выходил за свой лимит, это означало бы необходимость лучше оптимизировать систему, или попросить ассистента проверять почту чаще, или изменить что-то еще. Как бы то ни было, все можно сделать.

Я перешел на Mac ОС потому, что мне давно хотелось поменять компьютер, который в конечном счете все равно сломался. Резервная копия была, но она давно не обновлялась, так что я потерял какую-то информацию. Я решил, что такое больше не повторится, и начал хранить все данные в «облаке». Три года назад это было не так легко, как сейчас. Храня информацию в «облаке», я работаю только с двумя программами: Dropbox и Chrome. И не буду устанавливать никакие другие. Это моя граница. Если мне нужно что-то дополнительно, я либо ищу способ выполнить задачу с помощью доступных в сети приложений, либо понимаю, что для решения вовсе не нужна именно такая программа.

Если бы мой компьютер сейчас сломался, я бы перешел на другой или воспользовался iPad, продолжив работу через три минуты. Я вообще решил перевести все свои дела на iPad, просто проверяя свои возможности. Существуя в новом формате примерно неделю, я понял, что четыре или пять задач я никак не могу делать с него и надо найти способы их выполнения. В одних случаях требовалось новое приложение, которое для iPad не выпускалось, в других надо было отправить инструкции помощнице, чтобы она выполнила задачу определенным образом и переслала мне результат (или же просто решила вопрос). Но я все-таки разобрался, как работать только с iPad.

Мы с женой поехали на неделю в Лос-Анджелес, и я не взял ни ноутбук, ни iPad, только iPhone. С его помощью я смог управиться со всеми бытовыми и профессиональными делами: например, со строительными проектами на Лонг-Айленде и семинарами на тему минимизации усилий. За всю неделю случилось две заминки, но я разобрался с обеими. Честно говоря, я не собираюсь управлять бизнесом с iPhone, но приятно осознавать, что есть такая техническая возможность. Иными словами, iPad примерно в десять раз, а компьютер — примерно в сотню раз эффективнее за счет большого экрана и производительности.

Чтобы оптимизировать жизнь и стать организованней, всегда устанавливайте разумные границы своей деятельности. Если вы чувствуете, что можете нарушить их, это означает только одно — настало время что-то менять.

#### ПРИНЦИП ВОСЬМОЙ

### Группирование дел

Группирование — обратная сторона индивидуальной рабочей недели: мы компонуем схожие задачи, чтобы повысить эффективность. Группирование означает своевременность выполнения действий. Не отвлекаясь и не снижая концентрации внимания, вы накапливаете похожие дела, а потом решаете их одним махом.

Например, некоторые в первые десять минут часа разбирают почту. Они копят сообщения в течение часа, после чего сортируют их все сразу. Так они избегают децентрализации внимания, не переключаясь с одной задачи на другую, когда те падают в почтовый ящик.

Еще один пример: мы с женой готовим по воскресеньям еду на всю неделю, проводя несколько приятных часов на кухне. Потом мы либо замораживаем приготовленное, либо убираем его в холодильник по порциям на неделю. Или вот еще в качестве примера: накопленной за неделю бумажной работе я посвящаю утро пятницы, а в течение недели счетами не занимаюсь.

Не делайте порознь бытовые покупки, которые нельзя поручить стороннему исполнителю. Продумайте, что еще вам надо приобрести, и найдите эффективный способ это сделать. Например, если нужно забежать в аптеку, постарайтесь найти время по возвращении домой с работы. Анализируя, какие именно задачи можно сгруппировать, не забывайте, что гораздо лучше вообще аннулировать их, если позволяют обстоятельства. Множество мелких дел предполагает обработку документов, поэтому я собрал некоторые инструменты, помогающие сократить поток бумаг.

#### Приложения для жизни без бумаг

LifeLock помогает предотвратить кражу личных данных, автоматически удаляя ваше имя из всех списков рассылки, в которых вы не хотите состоять. Услуга возобновляется ежемесячно для гарантии того, что вы удалены изо всех списков и не занесены в новые. За три месяца регистрации на LifeLock объем моих вхоляших писем сократился примерно на 70%.

Некоммерческий сервис TrustedID сотрудничает с компаниями и проверяет рассылку каталогов правильным адресатам. Можно воспользоваться функцией поиска по огромной базе и удалить свое имя из любых списков.

Устройство **Square Reader** позволяет проводить платежи кредитной картой с iPhone по низкой ставке и без ежемесячных комиссий. Платежи одобряются мгновенно, а вы и продавец получаете копии чеков по электронной почте. Необязательно носить с собой кардридер, номер карты можно забить вручную, но тогда процент, правда, будет выше.

**HelloFax** предоставляет вам номер факса, а документы, отправленные на него, пересылает на ваш электронный адрес. Вы легко заполняете формы, подписываете документы и запрашиваете подписи у других людей, а потом отправляете документы по факсу. Я уже три года не держал в руках бумагу для факса.

С помощью SignNow вы без труда перешлете документ с любого устройства, включая iPhone. За считаные минуты вам придет электронное письмо, которое поможет зарегистрироваться, заполнить формы и переслать документ на подпись. Сервис похож на HelloFax, только не работает с факсами, зато он бесплатный и хорошо совместим с мобильными устройствами.

**Doxie** — это маленький портативный сканер, который оцифрует ваши документы и отправит их в «облако» Dropbox или Google Docs. Модель с Wi-Fi не требует для работы компьютера, так что можно сканировать откуда угодно, а потом синхронизировать электронные бумаги.

Если у вас еще есть необходимость в отправке обычных писем, то **PostalMethods** позволяет загрузить документ через свой интерфейс или по электронной почте. Компания распечатает его, положит в конверт, проштампует и отправит по почте. И не надо больше облизывать марки.

Для оставшейся корреспонденции подойдет виртуальный почтовый ящик: сервис **Virtual Post Mail** предоставит вам абонентский ящик и будет показывать все поступающие письма. Вы можете оставить этот ящик открытым, и тогда для вас будут сканировать содержимое, выбрасывать ненужное или пересылать корреспонденцию на любой адрес. Также можно настроить автоматическое действие на письма конкретных отправителей. Таким образом вы сможете проверить свою почту, загрузить и переслать изображения и PDF-файлы, загорая на пляже в Таиланде, или поручить помощнику сортировать все сообщения за вас. Virtual Post Mail предлагает опцию управления счетами. Это прекрасно, особенно если вы сдаете недвижимость в аренду или имеете дело со множеством чеков и квитанций. Можно отсылать их сразу же на адрес Virtual Post Mail, и сотрудники компании будут оплачивать их в банке: комиссия составляет доллар за каждый счет.

Приложение **CardMunch** позволяет фотографировать визитные карточки, затем распознаёт указанную на них информацию и автоматически добавляет ее в адресную книгу вашего смартфона. Сервисом владеет социальная сеть LinkedIn, так что новому человеку можно быстро отправить заявку на добавление в список контактов на сайте LinkedIn.

С помощью приложения **CamScanner** для объемных документов камера телефона превращается в сканер. Сделав снимок документа, система проводит масштабирование, увеличивая текст и изображения. Затем готовый PDF-файл можно отправить электронным письмом или разместить в «облаке».

**ScanDigital** прекрасно подходит для старых коробок с фотографиями, которые пылятся в подвале. Отправьте на сервер старые снимки, слайды и видеопленку. ScanDigital отсканирует и оцифрует все за вас. Теперь аналоговые фотографии будут в вашем телефоне, и вы сможете показывать их друзьям и близким. Для сканирования книг, в частности учебников и рукописей, можно воспользоваться услугами 1DollarScan (www.1dollarscan.com). Сканирование сотни страниц стоит доллар.

Сервис **Shoeboxed** подходит для аутсорсинга бумажных документов. Служба регистрирует все квитанции или любые другие документы. Она также предлагает проштампованные конверты с готовым адресом. Приложения для мобильных телефонов помогают на ходу разбираться с квитанциями и визитками.

Для работы с документами, возникающей время от времени, вам понадобится отдельный человек. Если же я пишу что-то от руки (что случается крайне редко благодаря Evernote), то для оцифровки этого я пользуюсь услугами TaskRabbit.

Список можно продолжать, и у всех он будет разным, так что подумайте, какие задачи вы выполняете регулярно. Если от них невозможно отказаться, посмотрите, как их сгруппировать для повышения эффективности.

#### **Группирование с умом**

#### Внимание! Хотя с помощью группирования можно сэкономить время, постарайтесь не заходить слишком далеко. Длительное ожидание чего-либо способно вас погубить. Необходимо придерживаться графика.

Например, я стараюсь стирать белье раз в семь дней, по воскресеньям — это оптимальный выбор. К концу недели моя корзина для белья уже почти доверху набита. За пару часов можно загрузить стиральную машину трижды и даже кое-что погладить. Между стирками я занимаюсь другими делами, например готовлю на неделю.

Иногда я пропускаю воскресную стирку, и на этот случай у меня припасено много свежего белья. Таким образом, в другое воскресенье мне приходится остаться дома и стирать, но это не страшно. Но если пропустить и второе воскресенье, то возникает ощущение конца света. Объем нестираного белья уже становится неуправляемым, и я часто стираю в полночь, поскольку не могу найти чистые носки на завтра.

Попробуйте думать обо всем с точки зрения возможности группирования дел. Когда вам приходится выполнять какую-то задачу, всегда спрашивайте себя: «Хочу ли я сделать это немедленно или же подождать, пока накопится еще пара похожих?» Мне кажется, что большинству людей по силам сэкономить пять-десять часов в неделю за счет этого.

#### ПРИНЦИП ДЕВЯТЫЙ

### **Здоровье**

Здоровье — основа всего. Какими бы эффективными ни были ваши технологии, вы человек. Если вы недосыпаете или плохо питаетесь, ваша продуктивность ограничена. Здоровье для всех означает разное, но для меня это прежде всего уровень стресса и то, как я с ним справляюсь. Чтобы побороть стресс, надо заниматься физическими упражнениями и правильно питаться. У меня нет панацеи, потому что мы все очень разные. И я вовсе не пытаюсь предложить волшебную диету или занятия фитнесом. Просто поделюсь собственным опытом, чтобы вы смогли найти наилучшее решение для себя.

Готовясь к соревнованиям по триатлону Ironman во Франции, больше двадцати часов в неделю я проводил в бассейне, на велосипеде или бегая по городу. В дни велосипедных поездок, которые длились больше трех часов, мне приходилось вставать в четыре утра, садиться на тренажер в офисе и параллельно смотреть документальные фильмы. Такой подход сработал, ведь я преодолел дистанцию менее чем за 14 часов. Однако особой радости это не доставило, и я понял, что своим временем надо распоряжаться с умом.

Если вы готовитесь к заплыву на 3,8 километра, велопробегу на 180 километров и марафону, то приходится закладывать дополнительное время. Но для достижения результата можно тренироваться значительно меньше. Когда я говорю «оптимизировать», то имею в виду максимальную отдачу за минимальный объем времени и средств. Помните *о правиле 80/20*.

#### **Физические упражнения**

Они касаются всех, кто хочет сбросить вес, улучшить самочувствие или потренироваться перед соревнованиями вроде марафона или приключенческих гонок. Если вы решили принять участие в марафоне или чемпионате по триатлону, то программу занятий придется менять, но это скорее исключение, нежели правило.

Моя формула идеального фитнеса такая.

Развитие силы и навыков. Это могут быть и приседания, и толкание штанги, и скалолазание, и паркур, и любая другая деятельность, которая предполагает определенную технику выполнения упражнений.

Интервальные тренировки<sup>[35]</sup>. Я рекомендую кроссфит<sup>[36]</sup> или любые другие тренировки с короткими силовыми упражнениями и последующим активным отдыхом. Чтобы составить себе программу, попробуйте бесплатное приложение **Sworkit**.

Растяжка (например, йога); программа **Mobility WOD**[37] или самые простые упражнения на растяжку.

Все эти тренировки можно выполнять одним курсом в течение трех дней (я так и делаю) или же объединить их в еженедельное занятие. Каждый сегмент должен занять минут тридцать. Разумеется, можно и дольше, если вы располагаете временем и вам это нравится, но такой необходимости нет. По данным ряда исследований, те, кто тренируется слишком много, на самом деле сбрасывают меньший вес, чем те, кто занимается умеренно. Объясняли это тем, что чрезмерные упражнения повышают аппетит непропорционально количеству энергии, затраченной во время тренировки. Попробуйте использовать устройства **Fitbit**[38] , поставив адекватные цели.

Вот как в течение недели распределены физические нагрузки в моем случае.

Вторник, интервальная тренировка: плавание 300 метров по четыре раза с двухминутным отдыхом между заплывами и перерывами не более семи секунд в течение заплыва.

Четверг, силовые упражнения: приседания в три подхода по три раза и три подхода с максимальным весом.

Воскресенье, растяжка: полчаса йоги, для которой я использую приложение Pocket Yoga для iPhone.

В этом случае задача — объединить упражнения таким образом, чтобы вам было легче. Не забывайте, что любая фитнес-программа дает результат только при правильном сне и питании. Между сном, диетой и фитнесом тесная связь, и если вы меняете что-то в одной области, то ради компенсации стоит внести коррективы и в другую. Так, например, сон определяет количество энергии, которая есть в вашем распоряжении.

#### **Сон**

Сон является основной здорового образа жизни и важнейшим аспектом хорошего самочувствия. Для сна главное не количество, а качество. Существует множество факторов, влияющих на сон, и легче всего поддаются контролю диета и упражнения.

Что касается диеты, то поздние ужины вредят качеству сна, а слишком быстрое или слишком позднее поглощение пищи после подъема способно изменить весь ваш день. Потребление правильных жиров как часть сбалансированной диеты помогает вашему организму поддерживать сбалансированный уровень гормонов. Получение энергии из жиров, а не из углеводов обеспечивает стабильный и ровный «расход топлива» на протяжении всего дня. Правильные упражнения помогают сжигать лишнюю энергию, настраивают сознание и видоизменяют ресурсы организма.

Если вы плохо спите, организм вырабатывает гормон грелин, отвечающий за чувство голода и заставляющий вас есть больше и больше<sup>[39]</sup>. Понижается содержание лептина, ответственного за чувство насыщения. В целом если вы недостаточно спите, то будьте готовы к борьбе, которую вы, возможно, проиграете. (И не смотрите передачу Man v.  $Food[40]$ )

Для улучшения сна я рекомендую две вещи: принимайте витамин D во время завтрака и старайтесь избегать любых средств с ультрафиолетовым излучением хотя бы за час до сна, потому что они нарушают выработку мелатонина<sup>[41]</sup>. Кроме того, можно воспользоваться программой контроля сна **Sleep Cycle** и изменить к лучшему то, как и когда вы спите. При выборе времени для сна ориентируйтесь на простое правило. Общий цикл сна составляет полтора часа, а вам нужно хотя бы три цикла за ночь. Если вы недосыпаете или просыпаетесь в середине цикла, у вас не будет ощущения восстановленных сил.

Чтобы определить оптимальное время отхода ко сну, отталкивайтесь от времени подъема и добавьте пятнадцать минут на засыпание. Например, вам надо вставать в 5:30, полуторачасовые интервалы будут приходиться на 4:00, 2:30, 1:00 и 23:30. Прибавьте пятнадцать минут на то, чтобы заснуть. Чтобы получить полные циклы сна, необходимо укладываться в 23:15. Чтобы циклов было пять, нужно ложиться спать в 21:45. Если вы спите достаточно, но просыпаетесь разбитым, по всей вероятности, вы просыпаетесь в неверной точке цикла<sup>[42]</sup>.

#### **Питание**

Третий важный фактор хорошего самочувствия — правильное питание. Диета должна включать все необходимые вещества для жизнедеятельности и защищать вас от вредного влияния токсинов. Иными словами, надо есть больше не обработанных термически продуктов (даже сахар лучше его заменителей) и в идеале готовить самому. За редким исключением приготовленная дома пища в разы полезнее того, что вы заказываете в ресторане.

Моя история с правильным питанием долгая и мучительная, ведь я боролся с болезнью Крона. После длительных наблюдений и экспериментов я смог найти решение, которое, возможно, подходит не мне одному. Я экспериментировал с разными диетами и много разговаривал с людьми, чтобы получить представление о том, что же максимально эффективно. Я стремился к полезному, простому и, желательно, экономичному рациону, который можно было бы порекомендовать любому. На мой взгляд, все сводится к пониманию того, как именно на нас влияет пища и как поддерживать баланс в организме.

Прежде всего проследите, чем именно вы питаетесь. Можно использовать традиционные методы контроля вроде ручки и бумаги или же воспользоваться приложением **Eater**. Результаты бывают удивительными. Записывайте также, как вы себя чувствуете в конце каждого дня, фиксируйте общий настрой. Затем постарайтесь есть только необработанные продукты, сократить потребление сахара и увеличить в рационе полезные жиры. Избегайте больших порций мясного, обязательно ешьте овощи, но никогда не сидите весь день на углеводах. Я не настаиваю на какой-то конкретной диете — все они разные, и нет смысла советовать что-то одно. Однако есть момент, который характерен для большинства американцев: мы потребляем меньше правильных жиров, нежели положено.

На мой взгляд, низкоуглеводная диета, богатая жирами, наиболее полезна<sup>[43]</sup>. Я не говорю о диете Аткинса<sup>[44]</sup>, потому что в ней не различаются разновидности жиров, а веду речь о правильных жирах: авокадо, оливковое масло, кокосовое масло, яичные желтки. Я испробовал множество диет, от 10 тысяч килокалорий в день до 85% углеводов, и сейчас потребляю четыре тысячи килокалорий, из которых 65% приходятся на жиры. При такой диете я не толстею. Процент жира в организме самый низкий за всю мою жизнь, и все маркеры крови, которые я регулярно измеряю, находятся в наилучшем виде.

Многие считают жир своим врагом, но вообще-то проблемы могут нести и диеты с низким содержанием жиров. Можно, конечно, принимать витамины A, D, E или K, обходясь без жиров, но жиры насыщают лучше, чем белки и углеводы. Жир входит в состав тканей мозга и необходим для его работы. Наш мозг подобен гибридному двигателю: ему нужны кетоны<sup>[45]</sup>, получаемые из жиров, и глюкоза. Чтобы наша голова работала ежедневно, мы производим достаточно глюкозы, но не жиров. Даже если у вас стройная фигура, в жировых запасах организма содержится приличное количество доступной энергии — ее хватит на два соревнования Ironman. Главное — приучить организм ее использовать. Уверяю вас, что вы почувствуете себя лучше, сильнее и энергичнее, если организм будет сжигать жиры, а не углеводы.

#### **Пищевые добавки**

Пищевые добавки действуют как клей, соединяющий сон, фитнес и питание. Их принимают, чтобы улучшить все стороны жизни и поддержать здоровье. В идеале вместе с пищей ваш организм должен насыщаться всеми необходимыми элементами, но есть категория компонентов, которые трудно получить таким образом. Я рекомендую три вида добавок.

Масло криля готовят из маленьких рачков, которые преимущественно водятся в Северной Атлантике. Оно очень полезно, снижает вероятность воспалительных процессов и поддерживает низкий уровень холестерина, регулируя также инсулин. Следует отметить тот факт, что для организма человека оно гораздо полезнее рыбьего жира[46].

Пробиотики представляют собой полезные бактерии, которые помогают сохранить пищеварительную систему и иммунную реакцию в норме и держат воспалительные процессы под контролем.

Витамин D необходим для иммунной системы и здорового сна. Большинство людей, постоянно проводящие время в помещениях и не получающие нужного количества жиров, испытывают дефицит витамина D<sup>[47]</sup>.

Здоровое питание обеспечивает домашняя кухня или хотя бы блюда, ингредиенты которых вам известны. Если готовить слишком трудно, попробуйте экономить время, делая несколько блюд одновременно на несколько дней.

Существуют услуги, с помощью которых можно автоматизировать или отдать на аутсорсинг какие-то составляющие процесса приготовления еды, если они вам не по душе. Например, **Blue Apron** предлагает сервис автоматического планирования меню и закупок.

После регистрации вам сразу же вышлют набор ингредиентов, рецептов и видеоинструкций для приготовления трех блюд в неделю. Вам нужно только разобраться с порциями, и не надо покупать продукты и ломать голову, что приготовить.

Улучшая повседневную жизнь и здоровье, не забывайте, что не существует универсального решения применительно к фитнесу или питанию. Ни в одной книге вы не найдете ответа, который подойдет именно вам. Но стоит использовать информацию в качестве руководства к действию.

Если с диетой хочется разобраться детально, сделайте анализ крови у сервиса **InsideTracker** и посмотрите, чего вам не хватает. После анализа крови InsideTracker предоставит вам данные о состоянии вашего организма. Система отслеживает десятки маркеров, начиная от холестерина и заканчивая креатинкиназой<sup>[48]</sup> и тестостероном. Она также дает рекомендации на тему питания и корректирует содержание меню, чтобы вы смогли достичь своей цели.

Можно следить за результатами и фиксировать прогресс. Для лучшего понимания темы вы можете прослушать мою радиопередачу с основателем InsideTracker.

Итак, получается следующее: фитнес, сон и питание взаимодействуют и влияют на состояние организма. Если вы много едите, то двигаться надо больше, и наоборот. Если же вы много двигаетесь, значит, у вас будет б*о*льшая потребность во сне и еде. Если вы идеально питаетесь и нормально спите, вам вовсе не надо специально заботиться о красивом теле (достаточно небольших физических нагрузок — использования лестницы вместо лифта или прогулок пешком).

Еще раз отмечу первостепенное значение сна. Если вы намерены участвовать в марафоне, надо больше спать. У меня маленький сын, и, если мы ночью не высыпаемся, я не могу днем заниматься спортом — это будет сплошное расстройство. В общем, удачи вам в поисках своего оптимального баланса!

### **Заключение**

Искренне надеюсь, что вам понравилась эта книга и вы готовы оптимизировать и автоматизировать все возможные аспекты вашей жизни, а также поручить решение многих вопросов внешним исполнителям. Надеюсь, вы с должным вниманием отнеслись к изложенным мною инструментам и техникам.

На основе долгих экспериментов, анализа и личных наблюдений я разработал несколько курсов, благодаря которым помогаю людям достичь потрясающих результатов.

Вот четыре основных курса.

The Art of Less Doing (Искусство прилагать меньше усилий).

Achievement Architecture — Be More Effective at Everything (Архитектура успеха станьте эффективнее во всем).

Making Gmail the Ultimate Productivity Tool (Gmail как главный инструмент продуктивности).

Automate and Outsource Your World with IFTTT and VAs (Автоматизируйте ваши задачи с помощью IFTTT и передайте их ассистенту).

Все ваши цели достижимы благодаря грамотной постановке задачи и правильной организации. Сюда относится абсолютно всё: от повышения продуктивности бизнеса до борьбы с хроническими заболеваниями или умения быстрее бегать. Со своими клиентами я работаю над множеством задач:

организовать бизнес, доведя идею до воплощения при минимальных ресурсах;

победить хроническое заболевание, бессонницу и другие нарушения жизнедеятельности организма;

посредством двадцатиминутных тренировок научиться за два месяца пробегать полтора километра за семь минут;

обходиться без бумажных документов, оптимизировать папки с входящими сообщениями и экономить время;

перепоручать все дела сторонним исполнителям: от удаленных ассистентов и вебразработчиков до частных детективов и авторов.

Полную информацию можно найти на сайтеwww.lessdoing.com. Он появился в начале 2011 года как блог о продуктивности и быстро превратился в серьезный ресурс на тему *оптимизации, автоматизации и аутсорсинга* задач. Сейчас на нем содержится разносторонняя информация о том, как облегчить себе жизнь.

Если вам понадобится моя помощь, то связаться со мной можно по адресуwww.lessdoing.com/contact.

Удачи вам и большое спасибо!

## **Указатель сервисов и приложений**

AquaNotes:http://www.myaquanotes.com/ Basis: http://www.mybasis.com/ Bench: http:// www.bench.co/ BillGuard: http://www.billguard.com/ Blue Apron: http://www.blueapron.com/ Boomerang: http://www.boomeranggmail.com/ CamScanner: http://www.camscanner.net/ CardMunch: http://www.cardmunch.com/ Contactually: http://www.contactually.com/ Craigslist: http://www.craigslist.org/ Crossfit: http://www.crossfit.com/ Delivery: http://www.delivery.com/ Doxie: http://www.getdoxie.com/ Dropbox: http://www.dropbox.com/ Elance: http://www.elance.com/ Email Game: http://www.emailga.me/ Evercontact: http://www.evercontact.com/ Evernote: http://www.evernote.com/ Fancy Hands: http://www.fancyhands.com/ Fast Customer: http://www.fastcustomer.com/ FileThis: http://filethis.com/ Fitbit: http://www.fitbit.com/ Fiverr: http://www.fiverr.com/ FollowUp.cc: http://www.followup.cc/ GoPaperless: http://www.gopaperless.com/ GroundLink: http://www.groundlink.com/ HassleMe: http://www.hassleme.co.uk/ HelloFax: http://www.hellofax.com/ iDoneThis: http://www.idonethis.com/ IFTTT: http://www.ifttt.com/ InDinero: http://www.indinero.com/ Indochino: http://www.indochino.com/ InsideTracker: https://www.insidetracker.com/ Invisible Hand: http://www.getinvisiblehand.com/ Kraftwurx: http://www.kraftwurx.com/ LastPass: http://www.lastpass.com/ LifeLock: http://www.lifelock.com/ Lucy Phone: http://www.lucyphone.com/ Mint: http://www.mint.com/ Mobility WOD: http://www.mobilitywod.com/ OneReceipt: http://www.onereceipt.com/ OpenTable: http://www.opentable.com/ Ponoko: http://www.ponoko.com/ Postable: http://www.postable.com/ PostalMethods: http://www.postalmethods.com/ Re:snooze: http://www.resnooze.com/ RedBeacon: http://www.redbeacon.com/ RescueTime: http://www.rescuetime.com/ RightInbox: http://www.rightinbox.com/ ScanDigital: http://www.scandigital.com/

ScheduleOnce: http://www.scheduleonce.com/ Seamless: http://www.seamless.com/ Shapeways: http://www.shapeways.com/ Shoeboxed: http://www.shoeboxed.com/ ShopRunner: http://www.shoprunner.com/ SignNow: http://signnow.com/ Sleep Cycle: http://www.sleepcycle.com/ SortMyBox: http://www.sortmybox.com/ Square Reader: http://squareup.com/ Sworkit: http://www.sworkit.com/ TaskRabbit: http://www.taskrabbit.com/ TimeHop: http://www.timehop.com/ TrustedID: http://www.catalogchoice.org/ Uber: https://www.uber.com/ Virtual Post Mail: http://www.virtualpostmail.com/ Vitamins on Demand: http://www.vitaminsondemand.com/ WakerUpper: http://www.wakerupper.com/ Web Clipper: http://www.evernote.com/webclipper/ Youbars: http://www.youbars.com/ Zirtual: http://www.zirtual.com/

## **Благодарности**

Хочу поблагодарить своих родителей — Луиса и Сьюзан — за то, что они всю жизнь поддерживают меня. Моя мачеха Элизабет, к сожалению, покинула этот мир, но попрежнему излучает для меня путеводный свет.

Разумеется, эта книга не появилась бы, если бы мне не посчастливилось встретить редактора Эндрю Юкиру. Сотрудничать с ним было большим удовольствием. Искренне надеюсь, что издательство гордится нашей работой.

## **Примечания**

**[1]** От англ. *loft* — чердак. Помещение, переоборудованное под жилое из промышленного здания; популярное направление в архитектуре и дизайне. *Прим. ред*.

**[2]** Город, расположенный в южной части штата Нью-Йорк в США*. Прим. ред.*

**[3]** Ежегодный чемпионат, который проводит Всемирная корпорация триатлона. *Прим. ред.*

**[4]** От англ. *outsource* — нанимать или привлекать на стороне. *Прим. ред.*

**[5]** Современный американский писатель, основная тема его книг — повышение продуктивности на работе и в повседневной жизни. *Прим. ред.*

**[6]** *Koch, Richard.* The 80/20 Principle: The Secret of Achieving More with Less. Издана на русском языке: *Кох Р.* Принцип 80/20. — М. : Эксмо, 2012. *Прим. ред.*

**[7]** Программа для автоматического сбора обновлений из разных интернет-источников, например блогов, социальных сетей, новостных лент. *Прим. ред.*

**[8]** The Simpsons — американский культовый мультсериал, выходящий на экраны с 1987 года. *Прим. ред.*

**[9]** Точнее, с устройствами на платформе iOS. *Прим. ред.*

**[10]** От англ. *pin* — булавка и *interest* — интерес. Сервис позволяет пользователям добавлять изображения, тематически сортировать их и делиться с другими. *Прим. ред.* **[11]** *Love, Dylan.* Why Women Love Pinterest // Business Insider. Apr. 10, 2012. *Прим. ред.* **[12]** *Horakh, Brian.* The Dude's Guide to Understanding Pinterest // ZOOVY. Feb. 20, 2012. *Прим. ред.*

**[13]** От лат. *loci* — места, связанные друг с другом. *Прим. ред.*

**[14]** The Hidden Secrets of the Creative Mind // Time. Jan. 16, 2006. *Прим. ред.*

**[15]** If this then that, что можно перевести как «если это, тогда то» (*англ.*). *Прим. ред.*

**[16]** Customer relationship management — управление взаимоотношениями с клиентами (*англ.*). *Прим. ред.*

**[17]** Игра слов, образованная от англ. *contact* — контакт по аналогии с *contractually* — по контракту, *contextually* — по контексту. *Прим. ред.*

**[18]** Приложение предлагает разбирать входящие письма на скорость. *Прим. ред.* **[19]** Зейгарник Б. В. (1900–1988) — советский психолог, доктор психологических наук, одна из основателей факультета психологии МГУ. *Прим. ред.*

**[20]** Уточнение: Зейгарник-эффект состоит в зависимости эффективности запоминания действий от степени их законченности. Суть феномена в том, что человек лучше

запоминает действие, которое осталось незавершенным. Это объясняется напряженностью, которая возникает в начале каждого действия, но не получает разрядки, если действие не закончилось. Эффект преимущественного удержания в непроизвольной памяти прерванной, неоконченной деятельности используется в педагогике и искусстве. *Прим. ред.*

**[21]** Другое название — невроз навязчивых состояний; основными симптомами являются навязчивые мысли (обсессии) и навязчивые действия (компульсии). *Прим. ред.*

**[22]** Существуют аналогичные русскоязычные сервисы. *Прим. ред.*

**[23]** Сервис с «облачным» хранилищем, где данные находятся на серверах, что позволяет пользователям делиться ими друг с другом. *Прим. ред.*

**[24]** От англ. *wake up* — будить. *Прим. ред.*

**[25]** Условие, которое влечет за собой определенное действие. *Прим. ред.*

**[26]** Хэштег — слово или фраза, перед которыми стоит символ #, использующиеся в соцсетях для тематической группировки сообщений. *Прим. ред.*

**[27]** От англ. *customization* — изготовление массовой продукции под конкретный заказ потребителя путем ее комплектации дополнительными элементами или принадлежностями. *Прим. ред.*

**[28]** Криль — мелкие планктонные ракообразные, обитающие в океанах; масло криля

богато жирными кислотами. *Прим. ред.*

**[29]** Пятерка, пять долларов (*англ.*). *Прим. ред.*

**[30]** Современный американский актер, часто исполняющий роли злодеев. *Прим. ред.*

**[31]** Известный афоризм, авторство которого приписывают Томасу Эдисону,звучит так: «Я не терпел поражений. Я просто нашел десять тысяч способов, которые не работают». *Прим. ред.*

**[32]** От исп. *dinero* — деньги. *Прим. ред.*

**[33]** На момент выхода книги на русском языке данный сервис был закрыт; однако существуют иные подобные сервисы, которые можно найти в интернете. *Прим. ред.* **[34]** First-In-First-Out — первый приход-первое списание (*англ.*). Метод бухгалтерского учета товарно-материальных запасов по цене первой поступившей или изготовленной партии. *Прим. ред.*

**[35]** Чередование интервалов нагрузки высокой и низкой интенсивности в течение одной тренировки. *Прим. ред.*

**[36]** Вид интенсивного фитнеса, основанный на вариациях различных движений. *Прим. ред.*

**[37]** Work of the day — тренировка дня (*англ.*). *Прим. ред.*

**[38]** Напомним: эти устройства позволяют следить за пройденным за день расстоянием, объемом съеденной пищи, продолжительностью сна и так далее. *Прим. ред.*

**[39]** *Van Cauter, Eva et al.* Brief communication: Sleep curtailment in healthy young men is associated with decreased leptin levels, elevated ghrelin levels, and increased hunger and appetite // Ann. Intern. Med. 2004. Vol. 141. P. 846–850. *Прим. ред.*

**[40]** Реалити-шоу, выходившее на канале Travel Channel, в котором ведущий исследовал кулинарные предпочтения в различных регионах США. *Прим. ред.*

**[41]** *Yamazaki, Shin* (ed.) et al. Amplitude Reduction and Phase Shifts of Melatonin, Cortisol and Other Circadian Rhythms after a Gradual Advance of Sleep and Light Exposure in Humans // PLoS ONE. 2012. Vol. 4. No 7(2). *Прим. ред.*

**[42]** Здесь автор дает общие рекомендации, тогда как в ряде случаев нарушение сна вполне может быть симптомом болезни. *Прим. ред.*

**[43]** Надо заметить, что существуют разные мнения о диетах и степени их полезности; в данном случае автор выражает свою личную точку зрения. *Прим. ред.*

**[44]** Роберт Аткинс (1930–2003) — американский врач-кардиолог, разработал одну из разновидностей низкоуглеводной диеты. *Прим. ред.*

**[45]** Органические вещества, в основании которых лежат углеводы; при недостатке углеводов человеческий организм способен преобразовывать жир в кетоновые тела. *Прим. ред.*

**[46]** Это связано с разницей усвоения организмом жирных кислот, входящих в состав рыбьего жира и масла криля, неодинаковых по химической структуре. *Прим. ред.*

**[47]** Организм человека получает витамины группы D из таких продуктов, как рыбий жир и яичный желток, а для их усвоения необходим ультрафиолет. *Прим. ред.*

**[48]** Фермент, участвующий в реакциях энергообеспечения мышечного сокращения; показатели уровня креатинкиназы используются для диагностики таких заболеваний, как инфаркт миокарда. *Прим. ред.*

## **Содержание**

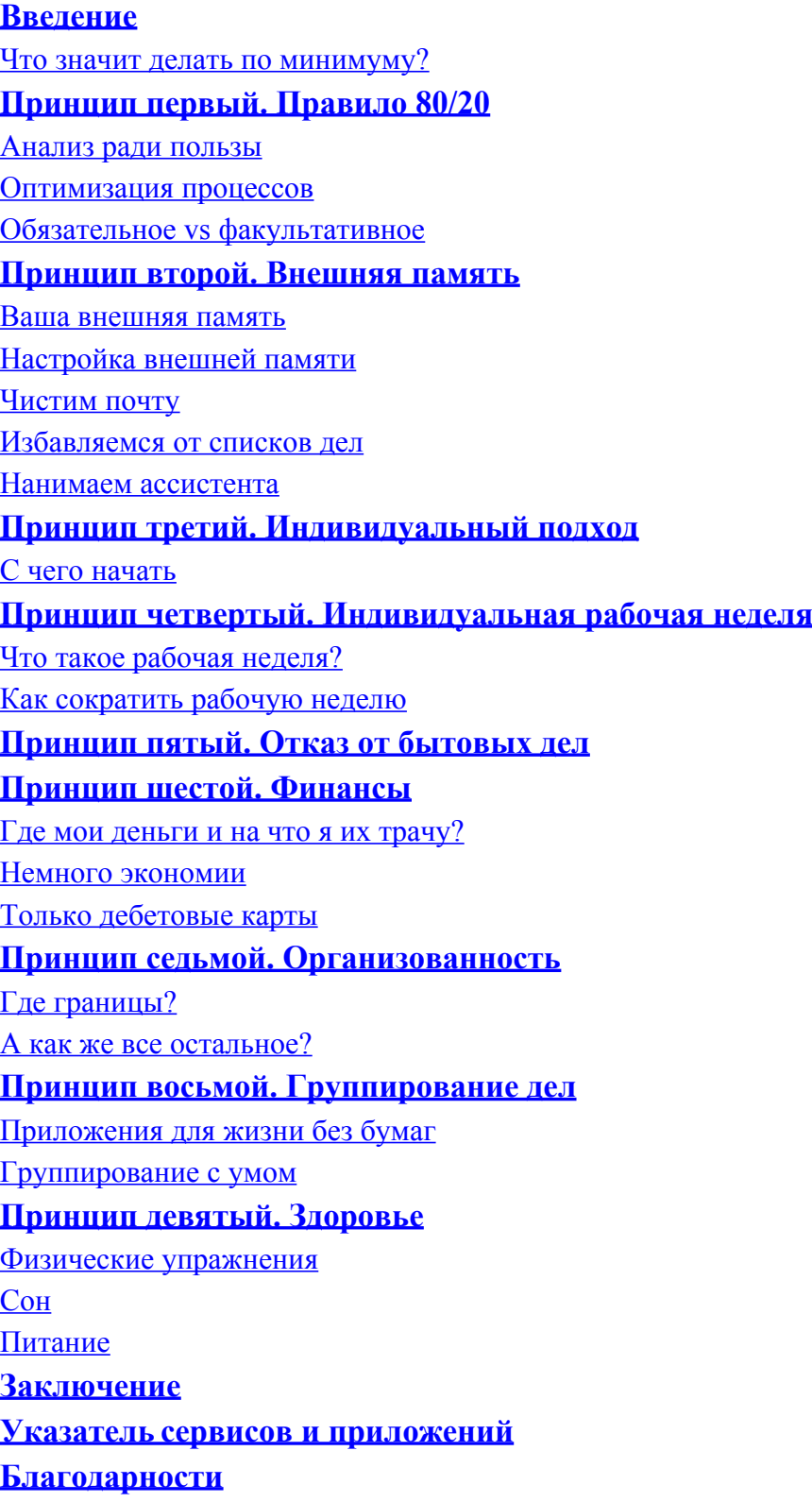

## **Максимально полезные книги от издательства «Манн, Иванов и Фербер»**

Если у вас есть замечания и комментарии к содержанию, переводу, редактуре и корректуре, то просим написать на **be\_better@m-i-f.ru**, так мы быстрее сможем исправить недочеты.

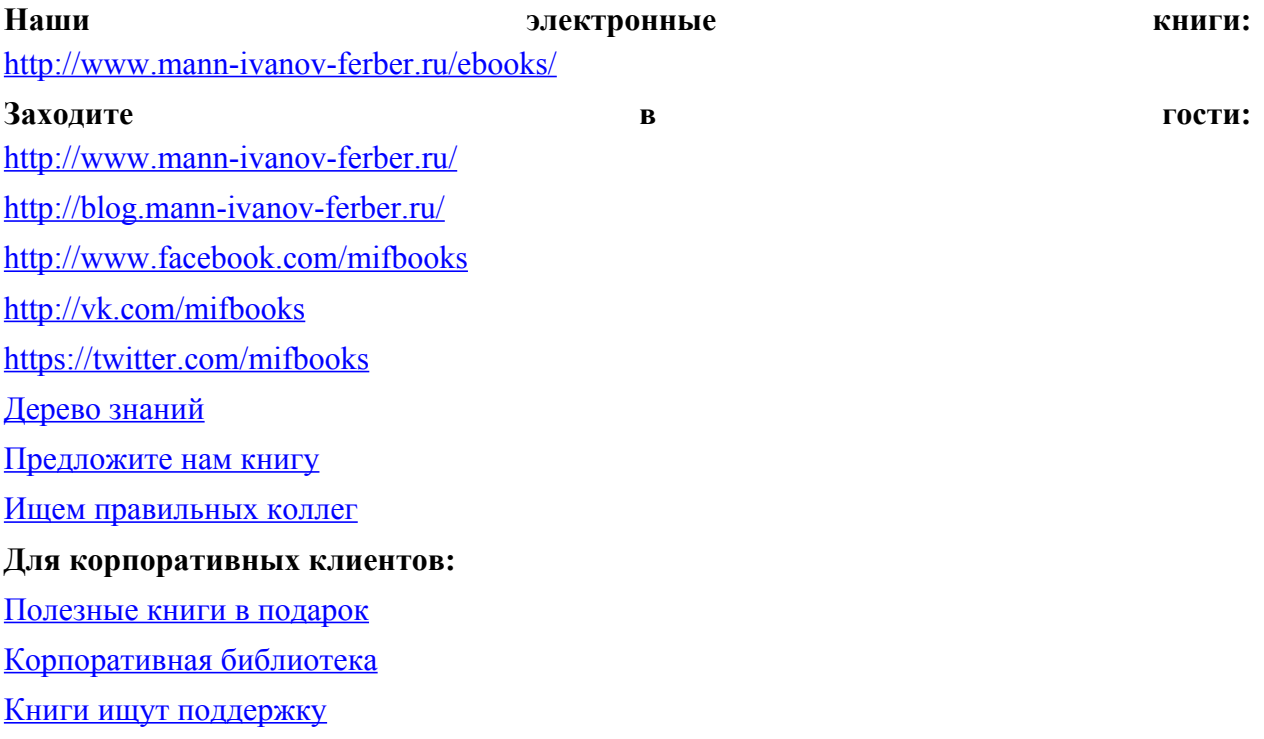

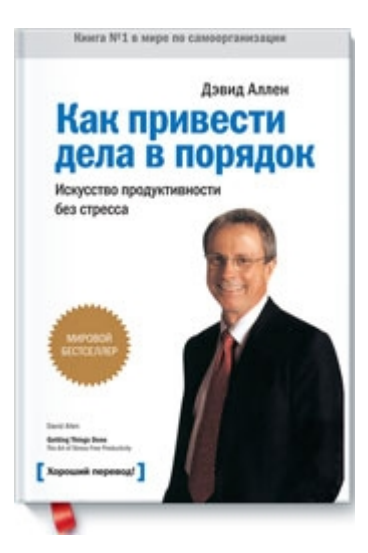

### **Как привести дела в порядок**

#### Искусство продуктивности без стресса

*Дэвид Аллен*

#### **О книге**

Книга о том, как стать хозяином своей жизни — по крайней мере на работе.

Эта методика — результат двадцатилетней работы автора. Среди российских менеджеров она стала мегапопулярной еще до перевода книги на русский язык в 2007 году. По Аллену, наша продуктивность прямо пропорциональна… нашей способности расслабляться. В книге вы найдете советы о том, как много и хорошо работать и получать от этого удовольствие.

#### **Для кого эта книга**

Для всех современных занятых людей.

#### **Почему мы решили издать эту книгу**

Потому что время — наш самый главный, ценный и невосполнимый ресурс. А эффективная работа — источник не только дохода, но и удовольствия от жизни.

#### **Об авторе**

Дэвид Аллен — один из самых влиятельных экспертов по вопросам продуктивности. Он консультирует организации и частных клиентов по всем США, возглавляет собственную консалтинговую компанию, публикуется в ведущих американских изданиях: Fortune, New York Times, Wall Street Journal. Автор бестселлеров по организации времени и повышению личной эффективности.

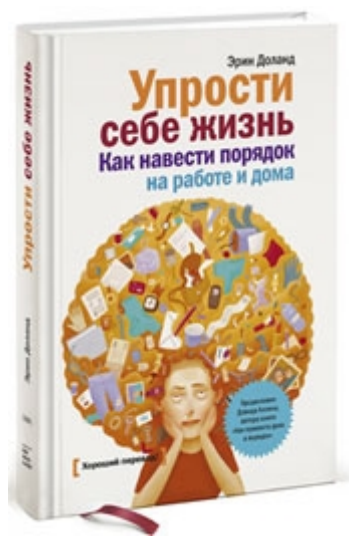

### **Упрости себе жизнь**

Как навести порядок на работе и дома *Эрин Доланд* **О книге**

Это подробное руководство о том, как разгрести бардак вокруг себя ровно за одну неделю. Методика Доланд не требует моральных сверхусилий и штудирования инструкций. Можно просто открыть книгу и начинать менять к лучшему окружающее пространство.

#### **Для кого эта книга**

Для тех, кому не подходят методики Дэвида Аллена. Или для тех, у кого есть всего неделя на приведение дел в порядок.

#### **Почему мы решили издать эту книгу**

Мы сами не очень верим в книги вида «Бла-бла-бла за одну неделю». Но книга Эрин Доланд — это приятное исключение из неприятного списка. Она действительно работает!

#### **Об авторе**

Эрин Доланд — главный редактор сайта Unclutterer.com. Об этом популярном интернет-ресурсе, посвященном борьбе с хламом в нашей жизни, писали Washington Post, New York Times, Slate, House Beautiful, а также на сайтеlifehacker.com, сняты передачи на телеканалах ВВС и НGTV. Дважды в неделю на сайте женского журнала Real Simple выходит авторская колонка Эрин, она также готовит материалы для Ready Made, Woman's Day,CNN.com и других.

## **Над книгой работали**

Главный редактор *Артем Степанов* Ответственный редактор *Екатерина Малахова* Литературный редактор *Юлия Ремизова* Арт-директор *Алексей Богомолов* Дизайн макета *Петр Полетаев* Дизайн переплета *Сергей Хозин* Иллюстратор *Сергей Николаев* Верстка *Юлия Рахманина* Корректоры *Лев Зелексон, Наталья Витько*

> **ООО «Манн, Иванов и Фербер»** mann-ivanov-ferber.ru -

-

Электронная версия книги подготовлена компанией Webkniga, 2014 webkniga.ru